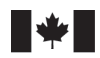

Sciences des écosystèmes et des océans

Ecosystems and Oceans Science

#### **Secrétariat canadien des avis scientifiques (SCAS)**

**Document de recherche 2023/081**

**Région du Golfe**

### **Analyse d'un relevé comparatif complété en 2019 et 2020 entre deux différents types de chaluts de fond utilisés sur NGCC** *M. Perley* **lors du relevé de fond multiespèces du détroit de Northumberland**

Natalie C. Asselin, Tobie Surette et Daniel Ricard

Centre des Pêches du Golfe Pêches et Océans Canada 343 avenue de l'Université Moncton, Nouveau-Brunswick, E1C 5K4, Canada

#### **Avant-propos**

La présente série documente les fondements scientifiques des évaluations des ressources et des écosystèmes aquatiques du Canada. Elle traite des problèmes courants selon les échéanciers dictés. Les documents qu'elle contient ne doivent pas être considérés comme des énoncés définitifs sur les sujets traités, mais plutôt comme des rapports d'étape sur les études en cours.

### **Publié par :**

Pêches et Océans Canada Secrétariat canadien des avis scientifiques 200, rue Kent Ottawa (Ontario) K1A 0E6

<http://www.dfo-mpo.gc.ca/csas-sccs/> [csas-sccs@dfo-mpo.gc.ca](mailto:csas-sccs@dfo-mpo.gc.ca)

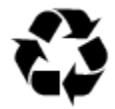

© Sa Majesté le Roi du chef du Canada, représenté par le ministre du ministère des Pêches et des Océans, 2023 ISSN 2292-4272<br>ISBN 978-0-660-68222-8 N° cat Es N° cat. Fs70-5/2023-081F-PDF

### **La présente publication doit être citée comme suit :**

Asselin, N.C., Surette, T. et Ricard, D. 2023. Analyse d'un relevé comparatif complété en 2019 et 2020 entre deux différents types de chaluts de fond utilisés sur NGCC *M. Perley* lors du relevé de fond multi-espèces du détroit de Northumberland. Secr. can. de consult. sci. du MPO. Doc. de rech. 2023/081. iv + 41 p.

#### *Also available in English :*

*Asselin, N.C., Surette, T. and Ricard, D. 2023. Analysis of a Comparative Survey Conducted in 2019 and 2020 for Two Different Types of Bottom Trawls Used on Board CCGS* M. Perley *During the Northumberland Strait Multi-Species Bottom Survey. DFO Can. Sci. Advis. Sec. Res. Doc. 2023/081. iv + 39.* 

# **TABLE DES MATIÈRES**

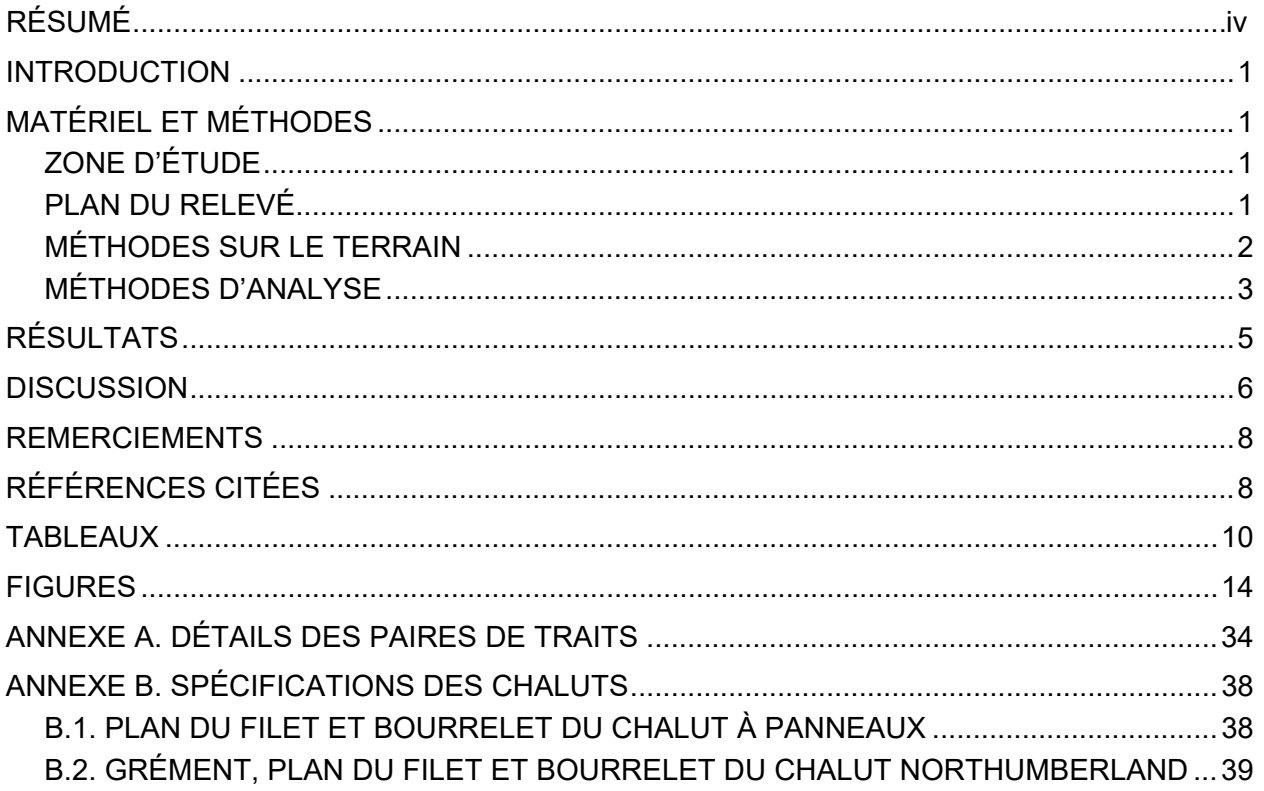

## **RÉSUMÉ**

Des différences marquées dans l'efficacité de pêche entre le chalut à panneaux (Otter trawl) et le chalut Northumberland ont été observées lors d'expériences comparatives de pêche menées à bord du NGCC *M. Perley* en 2019 et 2020. La pêche au chalut Northumberland était plus efficace que celle au chalut à panneaux pour presque tous les taxons observés, et cette efficacité variait selon la profondeur et la longueur des individus capturés. Un cadre de modélisation binomiale a produit des estimations de coefficients d'étalonnage à appliquer aux données de prises. Bien qu'ils soient incertains, l'application de coefficients d'étalonnage est nécessaire pour maintenir la continuité de la série chronologique des relevés. Dans le cas du homard américain, les prises au chalut à panneaux devront être corrigées pour tenir compte des effets de la profondeur et de la longueur afin que la série chronologique des relevés remonte à 2001. Les coefficients d'étalonnage obtenus pour d'autres taxons sont présentés, mais pourraient devoir être travaillés davantage avant d'être inclus dans les analyses à l'appui des conseils scientifiques.

### **INTRODUCTION**

En 1999, Pêches et Océans Canada (MPO) a débuté un relevé au chalut de fond dans le détroit de Northumberland (figure 1) afin de recueillir des données indépendantes de la pêche qui serviront à l'évaluation des stocks de homard américain (*Homarus americanus*) pour le sud du golfe du Saint-Laurent (Hanson 2001). Complété chaque année de 1999 à 2022, les méthodes d'échantillonnage et la zone d'étude ont changé au fil des ans (voir les détails des relevés de 1999 à 2018 dans Asselin *et al*. (2021)). Depuis 2005, on utilise un plan d'échantillonnage plurispécifique, qui recueille des données systématiques sur le homard, le crabe et le poisson. L'ensemble de données a contribué à trois évaluations des stocks de homard (Comeau *et al*. 2004, 2008; Rondeau *et al*. 2015), deux mises à jour des indicateurs de l'état des stocks de homard (MPO 2016, 2019), une évaluation des stocks de crabe commun (*Cancer irroratus*) du sud du golfe du Saint-Laurent (*Cancer irroratus*) (Rondeau *et al*. 2014) et trois évaluations de la plie rouge (*Pseudopleuronectes americanus*) de la division 4T de l'Organisation des pêches de l'Atlantique nord-ouest (OPANO) (Morin *et al*. 2002, 2012; Surette et Rolland 2019).

De 2001 à 2009, le relevé a été effectué par le NGCC *Opilio* à l'aide d'un chalut à panneaux (CP) no 286 équipé d'un bourrelet « sauteur de roche » (figure 2 et Asselin *et al*. 2021). Au cours des deux années qui ont précédé le changement de navire de relevé, soit 2010 et 2011, un chalut Nephrops a été utilisé. De 2011 à 2018, le relevé a été effectué par le NGCC *M. Perley* à l'aide d'un chalut à panneaux (CP) no 286 équipé d'un bourrelet « sauteur de roche » (figure 2 et Asselin *et al*. 2021). En 2019, dans le but d'accroître la variété des prises d'espèces et de classes de taille, un nouveau chalut a été introduit, le « chalut Northumberland » (CN).

L'expérience de pêche comparative entre le CP et le CN a été effectuée en 2019 et en 2020. Pour maintenir l'intégrité de la série chronologique des relevés, les coefficients d'étalonnage pour un certain nombre d'espèces importantes sont estimés à l'aide d'un cadre de modélisation binomiale qui intègre les effets de la profondeur et de la longueur sur l'efficacité de pêche de chaque chalut.

# **MATÉRIEL ET MÉTHODES**

# **ZONE D'ÉTUDE**

La zone d'étude se trouve dans le détroit de Northumberland, dans le sud du golfe du Saint-Laurent (figure 1). Dans ce détroit, les profondeurs de l'eau sont principalement inférieures à 30 m, ce qui entraîne des températures de l'eau de fond plus élevées que la moyenne du reste du golfe du Saint-Laurent, atteignant plus de 23 °C en septembre (Chassé *et al.* 2014). La circulation est généralement d'ouest en est, avec un fort mélange maréal (Koutitonsky 1991), et un débit plus faible que dans d'autres régions du sud du golfe du Saint-Laurent (Chassé *et al.* 2014). La pente du fond marin est minimale dans la majeure partie du détroit (Dutil *et al.* 2011) et les sédiments du fond marin dans les parties ouest du détroit sont composés de sable, de gravier, de cailloux et de galets, tandis que les parties centrale et est du détroit ont les mêmes types de sédiments et de grandes zones de pélites (c.-à-d. boue ou argile) (Loring et Nota 1973).

### **PLAN DU RELEVÉ**

Comparativement au CP, le CN a une ouverture horizontale plus large, une ouverture verticale plus étroite et les mailles du filet sont plus petites (annexe B). Bien que les deux chaluts soient équipés d'un bourrelet de type « sauteur de roche », celui du NT a un diamètre inférieur à celui du CP, ce qui fait que le chalut est plus près du fond marin. Pour l'expérience de pêche comparative, les stations ont été échantillonnées deux fois, une fois avec chaque chalut, à l'intérieur d'une période de six jours.

En 2020, les restrictions de voyage liées à la pandémie de COVID-19 ont fait en sorte que seule la partie ouest de la zone d'étude a été échantillonnée (figure 5). Au cours des deux années, les relevés ont été réalisés en juillet et août, chaque jour entre 6 h et 18 h heure locale (HAA). Le choix de la station de relevé était fondé sur une grille de 2 milles marins sur 2 milles marins (3,7 km sur 3,7 km) de toutes les stations d'échantillonnage possibles dans la zone d'étude (voir Asselin *et al.* 2021 pour plus de détails sur le plan du relevé). En 2019, 45 des 90 stations de relevé prévues ont été sélectionnées au hasard pour la pêche comparative et, en 2020, les 50 stations prévues ont été incluses dans l'expérience de pêche comparative.

Le NGCC *M. Perley* est le principal navire pour le relevé plurispécifique au chalut de fond du détroit de Northumberland depuis 2012, et il a été utilisé pour effectuer les expériences de pêche comparatives. Pour le CP, la durée des traits établies était de 15 minutes et la vitesse de 2,5 nœuds. Le CN a maintenu une vitesse cible de 2,5 nœuds. Au départ, la durée établie était maintenue à 15 minutes pour le CN, mais après quatre traits en 2019, la durée établie a été réduite à 10 minutes. Ces quatre premiers traits indiquaient que les prises d'un trait de chalut de 10 minutes avec le CN étaient suffisantes pour obtenir un échantillon représentatif des taxons, en termes de communautés d'espèces et de répartition des tailles.

Les chaluts étaient équipés de capteurs d'ouverture des ailes Notus sur les ailes et d'un capteur de température et de profondeur Star-Oddi sur la ralingue. Ces capteurs ont fourni des mesures détaillées de la géométrie du chalut.

## **MÉTHODES SUR LE TERRAIN**

Asselin *et al.* décrivent les méthodes générales d'échantillonnage pour le relevé plurispécifique au chalut de fond du détroit de Northumberland (2021). Pour chaque trait, le capitaine a rempli une « carte de trait », où l'heure (à la minute), la position (latitude et longitude) et la profondeur (m) étaient enregistrées au début et à la fin de chaque trait.

Les prises totales ont été triées en fonction des espèces, ou du groupe taxinomique le plus bas et pesées. Un sous-échantillonnage aléatoire de poissons (par la méthode « Dutch shuffle ») a été effectué lorsque plus d'environ 200 individus d'une espèce étaient capturés dans un même trait. Un sous-échantillonnage aléatoire a parfois été utilisé pour les prises importantes de homard (plus de 50 kg environ dans un trait). Pour le homard et le crabe, la taille de la carapace (longueur pour le homard, largeur pour le crabe, en mm), le stade de mue et le sexe ont été enregistrés. Pour les femelles, la présence ou l'absence d'œufs et, le cas échéant, le stade de développement des œufs (c.-à-d. nouveaux ou avancés) ont été enregistrés. À l'exception du hareng de l'Atlantique (*Clupea harengus*), la longueur du poisson (longueur à la fourche ou longueur totale, selon la forme de la queue) a été mesurée sur une planche décalée de 0,5 cm, au cm supérieur le plus près. Le hareng de l'Atlantique a été mesuré sur une planche en bois en pincant la queue et est arrondi au 0,5 cm inférieur. En raison des difficultés de différenciation sur le terrain entre le gaspareau (*Alosa pseudoharengus*) et l'alose d'été (*Alosa aestivalis*), ceux-ci n'ont pas été séparés et ont été enregistrés sous le nom commun de « Gaspareau » (*Alosa sp.*). De même, lançon (*Ammodytes* sp.) a été utilisé pour le lançon du nord (*Ammodytes dubius*) et le lançon d'Amérique (*Ammodytes americanus*), car ils sont étroitement liés et leurs aires de répartition se chevauchent (Staudinger *et al.* 2020). De petites morues (*Gadidae* sp. de moins de 15 cm de longueur à la fourche) ont été enregistrées ensemble en raison de la difficulté à différencier de petits spécimens de morue franche (*Gadus morhua*) et d'ogac (*Gadus ogac*) (Methven et McGowan 1998).

### **MÉTHODES D'ANALYSE**

Les données sur les traits de pêche ont été examinées afin de retirer les enregistrements où un obstacle aurait pu nuire au bon déploiement du chalut (p. ex. un vieux casier à homards dans le chalut). Seuls des traits représentatifs ont été conservés pour les analyses.

Pour évaluer l'impact de la profondeur de l'eau sur la zone balayée et la capturabilité, on a calculé la profondeur de l'eau pour chaque trait comme la moyenne des profondeurs de début et de fin des traits. Les profondeurs de début et de fin ont été déterminées en ajoutant le tirant d'eau du navire, soit 3,1 m, aux profondeurs de relevé indiquées sur la carte de trait. La distance de chaque trait a été calculée à l'aide des positions de début et de fin indiquées sur la carte de trait. Les valeurs erronées ont été supprimées (p. ex. erreurs de latitudes ou de longitudes) et remplacées par les distances moyennes pour des traits de 10 minutes et de 15 minutes, selon le cas.

Les données des capteurs Notus sur les ailes ont été utilisées pour estimer l'ouverture moyenne des ailes du chalut (c.-à-d. la taille de l'ouverture horizontale) pour chaque trait et l'ouverture moyenne des ailes de chaque chalut pour tous les traits combinés. Les mesures ont été filtrées pour éliminer les valeurs supérieures à 12 m et inférieures à 5 m, car elles étaient en dehors des valeurs réalistes d'ouverture des ailes pour les deux chaluts. Afin de réduire le biais potentiel des mesures au début et à la fin des traits, lorsque le chalut n'a peut-être pas été complètement déployé, les mesures prises dans la minute suivant le début ou la fin du trait, comme indiqué sur la carte, ont été retirées. Enfin, l'ouverture moyenne des ailes a été calculée uniquement pour les traits comportant au moins trois mesures d'ouverture des ailes. La régression linéaire a été utilisée pour vérifier si la profondeur de l'eau prévoyait de façon significative l'ouverture moyenne des ailes de chaque chalut.

La zone balayée de chaque trait a été calculée comme la distance multipliée par l'ouverture moyenne des ailes du trait. Pour les traits sans estimation d'ouverture des ailes valide, l'ouverture des ailes a été calculée à l'aide de la profondeur de l'eau et des résultats de la régression linéaire.

Afin de déterminer si la durée de remorquage du trait (c.-à-d. la durée au fond du chalut, entre le toucher au sol et la remontée du bourrelet) a été influencée par la profondeur de l'eau, les données de pression du capteur Star Oddi ont été représentées dans un graphique. Seules les données des traits ayant une durée établie de 10 minutes et de 15 minutes pour le CN et le CP, respectivement, ont été utilisées. Les graphiques ont été examinés visuellement, et les points de début et de fin des traits ont été déterminés en fonction de la partie du trait où les mesures de pression étaient les plus élevées et relativement stables, ce qui indique que le chalut était traîné au fond de l'eau. Chaque graphique a été examiné visuellement cinq fois et les valeurs médianes pour les temps de début et de fin ont été utilisées dans d'autres analyses, la durée de chaque trait étant égale à l'heure de fin médiane moins l'heure de début médiane. La régression linéaire a été utilisée pour vérifier si la profondeur de l'eau pouvait prévoir de façon significative la durée de trait des traits de 10 minutes et de 15 minutes.

Étant donné que les petites morues (< 15 cm de longueur à la fourche) ont été enregistrées ensemble pendant le relevé et que la morue franche, l'ogac et le poulamon (*Microgadus tomcod*) sont morphologiquement semblables dans la fourchette de tailles capturées pendant le relevé, les prises des trois espèces ont été analysées comme des « morues » pour l'expérience comparative. De même, les prises de deux espèces morphologiquement similaires de crabe lyre, soit *Hyas coarctatus* et *Hyas araneus,* ont également été combinées aux fins d'analyse. Selon Fowler et Showell (2009), seules les prises d'espèces ou de groupes d'espèces comportant 25 spécimens ou plus de chaque chalut ont été analysées. Afin de réduire le biais potentiel dû aux différences dans la disponibilité des espèces pour les deux chaluts (p. ex. pour

les espèces pélagiques très mobiles), les données ont été examinées pour la présence de très grandes captures par un seul chalut à une station. Lorsqu'elle a été identifiée, la station a été retirée de toute analyse plus poussée pour l'espèce en question seulement. Pour les analyses fondées sur la longueur, on a inclus des espèces pour lesquelles il y avait suffisamment de données, généralement des espèces ayant au moins 100 spécimens capturés par chaque chalut.

Les observations des prises comprennent l'abondance, le poids et la fréquence de la longueur des individus capturés. Pour les expériences comparatives de pêche, ces observations étaient disponibles à partir d'une paire de traits de pêche à la même station, l'une effectuée avec le CP et l'autre avec le CN.

Il est courant d'examiner ce type de données dans un cadre binomial au moyen de modèles linéaires généralisés (MLG) (McCullagh 2019) et d'estimer ainsi l'efficacité relative de la pêche des deux chaluts. La variable de réponse utilisée est l'abondance des prises, et les MLG examinés utilisent un lien logique et une structure d'erreur binomiale. Des modèles ajustés peuvent être utilisés pour prévoir les coefficients d'étalonnage nécessaires pour rendre comparables les captures des deux chaluts. Seules les données des stations exploitées par les deux types d'engins (c.-à-d. le CP et le CN) ont été utilisées dans les modèles.

Pour chaque paire de traits effectués à la même station  $i$ , les prises regroupées sont calculées pour chaque espèce :

$$
C_{is} = C_{is}^{CP} + C_{is}^{CN} \tag{1}
$$

Où  $\mathcal{C}^{CP}_{is}$ et  $\mathcal{C}^{CN}_{is}$ représentent la prise des espèces par le CP et le CN, respectivement. L'efficacité de pêche du CN peut être comparée à celle du CP en calculant  $p_{is}^{CN} = C_{is}^{CN}/C_{is}$ , la proportion de la prise combinée qui provient du CN. Une transformation logit de cette proportion constitue la base du MLG binomial, où le modèle d'interception seulement le plus simple peut être formulé comme suit :

$$
logit(p_{is}^{CN}) = log (p_{is}^{CN}/1 - p_{is}^{CN}) = \beta_0 + \tau_i
$$
 (2)

Pour normaliser la prise par zone balayée, un terme de compensation constitué du logarithme du quotient de la zone balayée par le CN  $(a_i^{CN})$  et de la zone balayée par le CP  $(a_i^{CP})$  a été utilisé ( $\tau_i = \log (a_i^{CN}/a_i^{CP})$ ).

Pour toutes les espèces incluses dans l'analyse, les MLG ont d'abord été formulées sans covariable. Nous avons ensuite mis à l'essai des modèles comprenant des effets de profondeur et de longueur. Le terme « longueur » est utilisé pour les mesures de la longueur et de la largeur, selon l'espèce (c.-à-d. la longueur pour le poisson, la longueur de la carapace pour le homard et la largeur de la carapace pour le crabe). La profondeur, la longueur et, d'après Benoît et Swain (2003) et Fowler et Showell (2009), la longueur au carré ont été incluses comme covariables dans les modèles. Au total, jusqu'à sept modèles ont été mis à l'essai pour chaque espèce :

$$
\mathit{M1}
$$

$$
logit(p) = \beta_0 \hspace{0.1in} (3)
$$

*M2*

$$
logit(p) = \beta_0 + \beta_1 d \quad (4)
$$

*M3*

$$
logit(p) = \beta_0 + \beta_2 l \quad (5)
$$

$$
\mathsf{M}4
$$

$$
logit(p) = \beta_0 + \beta_1 d + \beta_2 l \qquad (6)
$$

*M5*

$$
logit(p) = \beta_0 + \beta_1 d + \beta_2 l + \beta_3 l^2 \tag{7}
$$

*M6*

$$
logit(p) = \beta_0 + \beta_2 l + \beta_3 l^2
$$
 (8)

*M7*

$$
logit(p) = \beta_0 + \beta_1 d + \beta_2 l + \beta_4 \cdot (d \cdot l) \tag{9}
$$

où, pour chaque espèce,  $logit(p)$  est le coefficient d'étalonnage global sur l'échelle logit,  $\beta_0$ ,  $\beta_1$ ,  $\beta_2$ ,  $\beta_3$  et  $\beta_4$  sont les coefficients  $\beta$  de l'interception, la profondeur (d), la longueur (l), la longueur au carré ( $l^2$ ) et la longueur par les interactions de profondeur ( $d\cdot l$ ), respectivement. Dans le premier modèle, une valeur de  $\beta_s = 0$  correspond à  $p_s^{CN} = 0.5$ , ce qui serait le cas si les deux chaluts avaient capturé exactement la même chose. Des valeurs positives de  $\beta_s$  indiqueraient une plus grande efficacité de pêche sur le CN, et des valeurs négatives de  $\beta_s$  indiqueraient une plus grande efficacité de pêche sur le CP.

Les histogrammes de la répartition de la longueur et de la profondeur de chaque espèce ont été examinés visuellement, et la biologie des espèces a été prise en compte pour déterminer lequel des neuf modèles possibles devait être mis à l'essai. Les modèles sélectionnés ont ensuite été exécutés et la sélection des modèles a été fondée sur un critère d'information d'Akaike (AIC), les deux plus faibles (Burnham et Anderson 2002) et sur la signification statistique des covariables dans les modèles. Les diagnostics du modèle, y compris les graphiques des résiduels et les tracés Q-Q, ont été examinés pour s'assurer que le modèle était bien ajusté. Toutes les analyses ont été effectuées dans R (R Core Team 2022).

### **RÉSULTATS**

L'ouverture moyenne des ailes du CN était supérieure à l'ouverture moyenne des ailes du CP, 8,76 m (CV = 0,02, n = 87 traits) et 8,21 m (CV = 0,01, n = 101 traits), respectivement. De plus, l'ouverture moyenne des ailes par trait était variable pour les deux chaluts, mais elle a augmenté considérablement (p<0,001) avec la profondeur (figure 3). À l'aide des résultats de la régression linéaire, pour chaque chalut, la pente et l'interception peuvent être utilisées à une profondeur donnée pour estimer l'ouverture des ailes (*OA*) du chalut à l'aide de l'équation suivante :

$$
OA = m(h) + b
$$

où *m* est la pente, *h* est la profondeur d'eau du trait et *b* est l'interception. Les valeurs pour *m* et *b* pour le CP et le CN figurent dans le tableau 2. Les distances moyennes parcourues pendant les traits de 10 minutes et de 15 minutes étaient de 0,79 km (CV = 0,005, n = 89) et de 1,19 km (CV = 0,005, n = 109), respectivement. Selon les ouvertures moyennes des ailes et les distances moyennes, les zones balayées moyennes de 10 minutes avec le CN et de 15 minutes avec le CP étaient de  $6926 \text{ m}^2$  et de  $9764 \text{ m}^2$ , respectivement.

La durée du trait au fond, basée sur les données de pression du capteur Star Oddi, était relativement stable pour les deux chaluts. Pour le CP, la durée du trait au fond a diminué de façon minimale, mais statistiquement significative (pente = -0,007, *p* = 0,024), avec la profondeur (figure 4).

En raison de difficultés logistiques, toutes les stations comparatives n'ont pas été complétées. En 2019 et en 2020, 31 et 46 stations comparatives ont été pêchées avec succès avec les deux chaluts, respectivement (figure 5), à des profondeurs d'eau variant de 7 à 47 m.

Au total, 42 espèces ou groupes d'espèces ont été capturés par un chalut ou les deux (tableau 1). Pour 16 espèces ou groupes d'espèces, au moins 25 spécimens ont été capturés dans le CP et le CN. Deux stations ayant des prises inhabituellement importantes d'une espèce avec un seul chalut ont été identifiées, une pour l'éperlan arc-en-ciel (*Osmerus mordax*) avec le CN et une pour le crabe lyre avec le CP. Ces données ont été retirées de l'analyse, ce qui a réduit la capture totale de crabes lyre sous le seuil de 25 spécimens pour l'analyse. Sur les 15 espèces restantes, huit avaient suffisamment de données pour des analyses fondées sur la longueur.

Seul *M1* a été mis à l'essai pour la plie canadienne, car il n'y avait pas suffisamment de données pour appuyer l'utilisation de modèles plus complexes. Dans le cas du lançon, du turbot de sable et de la limande à queue jaune, en raison des fourchettes de tailles limitées et des preuves d'agrégation dans la répartition en profondeur de leurs prises, les modèles ayant des effets de profondeur ou de longueur quadratique ont été exclus (c.-à-d. que *M1* et *M3* ont été mis à l'essai). De même, pour le hareng de l'Atlantique et le maquereau bleu (*Scomber scombrus*), étant donné qu'il s'agit d'espèces pélagiques très mobiles et que, pour le hareng, des niveaux élevés d'agrégation ont été observés, les modèles ayant des effets de profondeur ou de longueur quadratique ont été exclus (c.-à-d. que *M1* et *M3* ont été mis à l'essai). Pour le crabe commun, le crabe demoiselle (*Ovalipes ocellatus*),, l'éperlan arc-en-ciel et la raie tachetée (*Leucoraja ocellata*), en raison de données limitées, les modèles ayant des effets de longueur quadratique ont été exclus (c.-à-d. *M1*, *M2*, *M3*, *M4* et *M7* ont été mis à l'essai). Tous les modèles ont été mis à l'essai pour le gaspareau, le homard, la tanche-tautogue (*Tautogolabrus adspersus*), la morue et la plie rouge, car ils contenaient suffisamment de données pour appuyer tous les modèles.

Les données sur les prises, les ratios de prises brutes et modélisées et les facteurs d'étalonnage pour le modèle sélectionné sont présentés aux figures 6 à 20. Les coefficients d'étalonnage sont présentés au tableau 3. Pour le homard, bien que *M5* ait été choisi comme le meilleur modèle fondé sur l'AIC, la covariable de la longueur quadratique et la rareté des données pour les grandes tailles ont entraîné une tendance à la hausse irréaliste de  $\beta$  pour la longueur de tailles supérieures à 90 mm de longueur de carapace (figure 21). À des longueurs de carapace supérieures à 90 mm, le  $\beta$  pour 90 mm doit être utilisé.

### **DISCUSSION**

En cas de changement d'équipement de pêche ou de navire, des relevés comparatifs sont essentiels pour préserver l'intégrité d'une série chronologique de relevés au chalut. Une partie intégrante de l'analyse d'un ensemble de données comparatives est l'hypothèse d'une disponibilité égale aux deux activités de pêche comparées. Dans le cas d'un changement de navire, la disponibilité est optimisée en effectuant la pêche comparative avec les deux navires qui pêchent à proximité l'un de l'autre, à la fois dans l'espace et dans le temps (p. ex. Benoît et Swain 2003; Fowler et Showell 2009). Pour ce relevé, avec un changement de chalut, mais pas de navire, nous avons contrôlé la variation spatiale en effectuant les deux activités de pêche au même endroit. En raison des difficultés logistiques liées au changement des chaluts sur le NGCC *M. Perley*, il n'a pas été possible de mener les deux activités de pêche dans l'ordre. Au lieu de cela, pour réduire la variabilité temporelle de la disponibilité, nous avons terminé les deux activités de pêche dans une période de six jours. Pour les espèces largement distribuées qui n'entreprennent pas de déplacements directionnels à grande échelle en juillet (p. ex. le

homard et la plie rouge), cette hypothèse de disponibilité égale est probablement respectée. Pour les espèces très mobiles et très agrégées (p. ex. le hareng de l'Atlantique), bien que nos résultats indiquent une plus grande efficacité du chalut avec le CN (figure 8), des différences de disponibilité entre les deux activités de pêche se sont probablement produites. Afin de réduire le biais potentiel découlant des changements de disponibilité, nous avons travaillé dans les limites des données disponibles et n'avons pas mis à l'essai les modèles avec des effets de profondeur ou de longueur quadratique.

Les coefficients d'étalonnage présentés ici doivent être utilisés pour convertir les données sur les prises du CP du relevé plurispécifique des prises au chalut de fond dans le détroit de Northumberland en données sur les prises du CN. Bien que le relevé plurispécifique au chalut de fond du détroit de Northumberland ait été entrepris en 1999, les méthodes de pêche et d'échantillonnage ont été en grande partie uniformes depuis 2001 pour le homard et le crabe et depuis 2005 pour le poisson (Asselin *et al.* 2021). Deux navires ont été utilisés au cours de la série chronologique, soit le NGCC *Opilio* et le NGCC *M. Perley*, mais aucune expérience comparative n'a été effectuée entre les deux navires. En 2010 et 2011, un chalut Nephrops a été utilisé (Asselin *et al.* 2021) et aucune expérience comparative n'a été menée, ce qui a entraîné un écart de deux ans dans la série chronologique du relevé. Par conséquent, il est plus difficile d'évaluer les effets potentiels du changement de navire de relevé. Un capitaine très expérimenté de la Garde côtière qui a effectué le relevé avec le NGCC *Opilio* et le NGCC *M. Perley* a indiqué que, selon sa connaissance de la géométrie des deux navires, l'impact du changement de navire serait négligeable (Denis Léger, commentaire personnel, 26 septembre 2022). Au cours des relevés effectués en 2002 et 2003, lorsque le NGCC *Opilio* a été utilisé avec le CP, les données des capteurs d'aile SCANMAR ont été utilisées pour calculer une moyenne d'ouverture des ailes de 9,0 m (IC à 95 % de 8,2 à 9,2 m, n = 149 traits, Comeau *et al.* 2008). Le résultat d'ouverture des ailes moyen de 8,21 m pour le CP utilisé par le NGCC *M. Perley* se situe à l'extrémité inférieure de l'IC à 95 % calculé par Comeau *et al.* (2008).Toutefois, bon nombre des stations pêchées en 2002 étaient situées au nord-ouest de notre zone d'étude dans le détroit de Northumberland (figure 3 dans Asselin *et al.* 2021), qui comprend les eaux plus profondes, ce qui pourrait expliquer en partie la différence puisque nos résultats indiquent que l'ouverture des ailes du CP augmente avec la profondeur. Comme il a été démontré que la profondeur et d'autres facteurs ont une incidence sur l'ouverture des ailes (p. ex. Godo et Engas 1989; Weinberg et Kotwicki 2008), nous recommandons l'utilisation d'instruments de mesure au chalut (p. ex. capteurs Notus) pour déterminer la valeur réelle d'ouverture des ailes de chaque trait. En l'absence de données d'ouverture des ailes spécifiques, l'équation présentée ici devrait accroître l'exactitude des estimations d'ouverture des ailes pour le CP et le CN, car l'incidence de la profondeur est incluse dans l'équation. Cependant, pour les traits pêchées par le NGCC *Opilio* (2005-2009), notre équation peut entraîner un biais négatif pour l'ouverture des ailes et, puisque l'ouverture des ailes est utilisée pour calculer la zone balayée, donner un biais positif pour les estimations de la densité et de la biomasse.

Les défis logistiques au cours de l'étude comparative ont réduit le nombre de stations dans les eaux plus profondes à l'extrémité ouest du détroit de Northumberland. Bien que le détroit de Northumberland soit peu profond dans l'ensemble (c.-à-d. profondeur inférieure à 40 m), les relations de profondeur totale pourraient ne pas avoir été bien caractérisées par notre ensemble de données. Un échantillonnage supplémentaire pourrait être nécessaire pour les espèces plus communes à l'extrémité ouest de la zone d'étude (p. ex. la plie canadienne, Asselin *et al.* 2021). Certaines espèces clés, comme la merluche blanche, n'ont pas été incluses dans notre analyse en raison des taux de prises limités. De plus, certaines espèces qui ont été prises fréquemment par le CN étaient rarement prises par le CP [p. ex. chaboisseau à dix-huit épines (*Myoxocephalus octodecemspinosus*), loquette d'Amérique (*Zoarces americanus*)]. Pour

d'autres espèces, comme le crabe commun et le crabe demoiselle, les distributions des tailles des prises ne se chevauchaient pas entièrement, le CN capturant des individus plus petits que le CP. Il est recommandé de faire preuve de prudence lors de l'application des coefficients d'étalonnage aux prises historiques du CP pour ces petites tailles. Plus précisément, l'utilisation de coefficients d'étalonnage non fondés sur la longueur pourrait mener à des estimations de la biomasse ayant un biais positif lorsqu'elles sont appliquées aux données du CP. Par souci de simplicité et de facilité d'interprétation, les analyses effectuées dans le présent document n'ont pas examiné les techniques de lissage non paramétrique pour les covariables de modèle, et seules les relations paramétriques ont été examinées. Les travaux futurs pourraient comprendre un échantillonnage supplémentaire d'espèces sous-représentées (p. ex. merluche blanche) ou d'autres approches de modélisation (p. ex. bêta-binomiale, hiérarchique avec lissage non paramétrique).

Dans le cas du homard, l'inclusion d'une covariable de longueur quadratique et un faible taux de capture des grandes tailles a donné lieu à des valeurs irréalistes pour  $\beta$  des longueurs de carapace supérieures à 90 mm. À ces grandes tailles, on ne s'attend pas à un changement dans l'efficacité du chalut, que ce soit en ce qui concerne la taille ou le comportement du homard, et nous avons jugé que  $\beta$  était le résultat de l'approche de modélisation. L'utilisation du coefficient d'étalonnage pour une longueur de carapace de 90 mm est recommandée pour les homards dont la longueur de carapace est supérieure à 90 mm.

Pour l'évaluation des stocks, l'utilisation des coefficients d'étalonnage présentés ici permet d'analyser les séries chronologiques du relevé plurispécifique des prises au chalut de fond dans le détroit de Northumberland remontant à 2001 pour le homard et le crabe et 2005 pour le poisson. Les données des relevés au chalut indépendants de la pêche sont essentielles pour de nombreuses évaluations des stocks de poissons, car, comparativement aux données dépendantes de la pêche, elles ne sont pas touchées par les changements dans l'effort de pêche et peuvent détecter des changements dans la biomasse des stocks de prérecrues. Pour toutes les espèces analysées, il a été démontré que le CN avait des taux de capture plus élevés que le CP, et par conséquent, les estimations de la biomasse provenant des prises du CN sont plus fidèles à la biomasse réelle. Ce changement dans les engins de pêche et les analyses futures qui intègrent l'utilisation des coefficients d'étalonnage présentés ici permettront de mieux représenter l'ensemble des espèces dans la zone d'étude du relevé plurispécifique des prises au chalut de fond dans le détroit de Northumberland et contribuera à une meilleure compréhension de l'écosystème dans son ensemble.

### **REMERCIEMENTS**

Nous remercions le personnel scientifique du MPO et les équipages et capitaines de la Garde côtière qui ont participé au relevé de pêche comparative sur le NGCC *M. Perley*.

# **RÉFÉRENCES CITÉES**

- Asselin, N.C., Hanson, J.M., Ricard, D., and Rondeau, A. 2021. Methods and [summary](https://waves-vagues.dfo-mpo.gc.ca/Library/40960730.pdf) data [from the Northumberland Strait multi-species bottom trawl survey, 1999 to 2018.](https://waves-vagues.dfo-mpo.gc.ca/Library/40960730.pdf) Can. Tech. Rep. Fish. Aquat. Sci. 3432: v + 118 p.
- Benoît, H.P., and Swain, D.P. 2003. Accounting for length-and [depth-dependent](https://academic.oup.com/icesjms/article/60/6/1298/653532) diel variation [in](https://academic.oup.com/icesjms/article/60/6/1298/653532) catchability of fish and [invertebrates](https://academic.oup.com/icesjms/article/60/6/1298/653532) in an annual bottom-trawl survey. ICES J. Mar. Sci. 60(6): 1298–1317.
- Burnham, K.P., and Anderson, D.R. 2002. Model selection and multimodel inference: A practical information-theoretic approach, Second Edition. Springer-Verlag, New York.
- Chassé, J., Lambert, N., Comeau, M., Galbraith, P., Larouche, P., and Pettipas, R. 2014. [Environmental](https://www.dfo-mpo.gc.ca/csas-sccs/Publications/ResDocs-DocRech/2014/2014_031-fra.html) conditions in the southern Gulf of St. Lawrence relevant to lobster. DFO Can. Sci. Advis. Sec. Res. Doc. 2014/031. v + 25 p.
- Comeau, M., Hanson, J.M., Mallet, M., et Savoie, F. 2004. *Etat du stock de homard*, Homarus [americanus, dans la zone de pêche du homard 25.](https://www.dfo-mpo.gc.ca/csas-sccs/publications/resdocs-docrech/2004/2004_054-fra.htm) Secr. can. consult. scient. du MPO. Doc. de rech. 2004/054. ii + 72 p.
- Comeau, M., Hanson, J.M., Rondeau, A., Mallet, M., and Chassé, J. 2008. [Framework](https://www.dfo-mpo.gc.ca/csas-sccs/publications/resdocs-docrech/2008/2008_054-fra.htm) and [assessment for American lobster,](https://www.dfo-mpo.gc.ca/csas-sccs/publications/resdocs-docrech/2008/2008_054-fra.htm) *Homarus americanus*, fisheries in the southern Gulf of St. [Lawrence: LFA](https://www.dfo-mpo.gc.ca/csas-sccs/publications/resdocs-docrech/2008/2008_054-fra.htm) 23, 24, 25, 26A and 26B. DFO Can. Sci. Advis. Sec. Res. Doc. 2008/054. ii + 111 p.
- Dutil, J.-D., Proulx, S., Chouinard, P.-M., and Borcard, D. 2011. A hierarchical classification of the seabed based on physiographic and oceanographic features in the St. Lawrence. Can. Tech. Rep. Fish. Aquat. Sci. 2916: vii + 72 p.
- Fowler, G.M., and Showell, M.A. 2009. Calibration of bottom trawl survey vessels: Comparative fishing between the Alfred Needler and Teleost on the Scotian Shelf during the summer of [2005.](https://publications.gc.ca/collections/collection_2010/mpo-dfo/Fs97-6-2824-eng.pdf) Can. Tech. Rep. Fish. Aquat. Sci. 2824: iv + 25 p.
- Godo, O.R., and Engas, A. 1989. Swept area variation with depth and its [influence](http://citeseerx.ist.psu.edu/viewdoc/download?doi=10.1.1.611.1437&rep=rep1&type=pdf) on abundance [indices of groundfish from trawl surveys.](http://citeseerx.ist.psu.edu/viewdoc/download?doi=10.1.1.611.1437&rep=rep1&type=pdf) J. Northw. Atl. Fish. Sci. 9(2).
- Hanson, J.M. 2001. [Pre-fishery abundance and distribution of American lobster in western](https://www.dfo-mpo.gc.ca/csas-sccs/publications/resdocs-docrech/2001/2001_079-fra.htm)  [Northumberland](https://www.dfo-mpo.gc.ca/csas-sccs/publications/resdocs-docrech/2001/2001_079-fra.htm) Strait, 1999 and 2000. DFO Can. Sci. Advis. Sec. Res. Doc. 2001/079. 19 p.
- Koutitonsky, V. 1991. The physical oceanography of the Gulf of St. Lawrence: A review with emphasis on the synoptic variability of the motion. *In* The Gulf of St. Lawrence: small ocean or big estuary? Can. Spec. Publ. Fish. Aquat. Sci. *Edited by* J.-C. Therriault. pp. 57–90.
- Loring, D.H., and Nota, D.J.G. 1973. Morphology and sediments of the Gulf [of St. Lawrence.](https://waves-vagues.dfo-mpo.gc.ca/library-bibliotheque/1493.pdf) Fisheries and Marine Service 182: xiv + 147 p.
- McCullagh, P. 2019. Generalized linear models. Routledge, New York.
- Methven, D.A., and McGowan, C. 1998. [Distinguishing small juvenile Atlantic cod \(](https://cdnsciencepub.com/doi/pdf/10.1139/z98-046)*Gadus morhua*[\) from Greenland](https://cdnsciencepub.com/doi/pdf/10.1139/z98-046) cod (*Gadus ogac*) by comparing meristic characters and [discri](https://cdnsciencepub.com/doi/pdf/10.1139/z98-046)minant [function analyses of morphometric data.](https://cdnsciencepub.com/doi/pdf/10.1139/z98-046) Can. J. Zool. 76(6): 1054–1062.
- Morin, R., Forest, I., et Benoît, H. 2002. [État de la plie rouge de la division 4T de l'OPANO,](https://www.dfo-mpo.gc.ca/csas-sccs/publications/resdocs-docrech/2002/2002_033-fra.htm)  [février 2002.](https://www.dfo-mpo.gc.ca/csas-sccs/publications/resdocs-docrech/2002/2002_033-fra.htm) Secr. can. consult. scient. du MPO. Doc. de rech. 2002/033. 56 p.
- Morin, R., Swain, D.P., and LeBlanc, B. 2012. The status of NAFO Division 4T winter [flounder](https://www.dfo-mpo.gc.ca/csas-sccs/Publications/ResDocs-DocRech/2012/2012_053-fra.html)  (*[Pseudopleuronectes](https://www.dfo-mpo.gc.ca/csas-sccs/Publications/ResDocs-DocRech/2012/2012_053-fra.html) americanus*), February 2012 . DFO Can. Sci. Advis. Sec. Res. Doc. 2012/053. iii + 60 p.
- MPO. 2016. [Mise à jour des indicateurs de l'état des stocks de homard américain \(](https://www.dfo-mpo.gc.ca/csas-sccs/Publications/ScR-RS/2016/2016_051-fra.html)*Homarus americanus*[\) du sud du golfe du Saint-Laurent.](https://www.dfo-mpo.gc.ca/csas-sccs/Publications/ScR-RS/2016/2016_051-fra.html) Secr. can. de consult. sci. du MPO, Rép. des Sci. 2016/051 (Erratum: mars 2017).
- MPO. 2019. [Mise à jour jusqu'en 2018 des indicateurs de l'état du stock de homard américain](https://www.dfo-mpo.gc.ca/csas-sccs/Publications/ScR-RS/2019/2019_008-fra.html)  (*Homarus americanus)* [du sud du golfe du Saint-Laurent.](https://www.dfo-mpo.gc.ca/csas-sccs/Publications/ScR-RS/2019/2019_008-fra.html) Secr. can. de consult. sci. du MPO, Rép. des Sci. 2019/008.
- R Core Team. 2022. [R: A language](https://www.r-project.org/) and environment for statistical computing. R Foundation for Statistical Computing, Vienna, Austria.
- Rondeau, A., Comeau, M., and Surette, T. 2015. Assessment of [the American lobster](https://www.dfo-mpo.gc.ca/csas-sccs/Publications/ResDocs-DocRech/2014/2014_036-fra.html) *Homarus americanus* [stock status in the southern Gulf of St. Lawrence \(LFA 23, 24, 25, 26A and](https://www.dfo-mpo.gc.ca/csas-sccs/Publications/ResDocs-DocRech/2014/2014_036-fra.html)  [26B\).](https://www.dfo-mpo.gc.ca/csas-sccs/Publications/ResDocs-DocRech/2014/2014_036-fra.html) DFO Can. Sci. Advis. Sec. Res. Doc. 2014/036. xii + 92 p.
- Rondeau, A., Hanson, J.M., and Comeau, M. 2014. Rock crab, *[Cancer irroratus](https://www.dfo-mpo.gc.ca/csas-sccs/Publications/ResDocs-DocRech/2014/2014_032-fra.html)*, fishery and stock status in the southern Gulf of [St. Lawrence: LFA](https://www.dfo-mpo.gc.ca/csas-sccs/Publications/ResDocs-DocRech/2014/2014_032-fra.html) 23, 24, 25, 26A and 26B. DFO Can. Sci. Advis. Sec. Res. Doc. 2014/032. vi + 52 p.
- Staudinger, M.D., Goyert, H., Suca, J.J., Coleman, K., Welch, L., Llopiz, J.K., Wiley, D., Altman, I., Applegate, A., and Auster, P. 2020. [The role of sand lances \(](https://onlinelibrary.wiley.com/doi/full/10.1111/faf.12445)*Ammodytes* sp.) in the Northwest Atlantic [Ecosystem: A](https://onlinelibrary.wiley.com/doi/full/10.1111/faf.12445) synthesis of current knowledge with implications for [conserv](https://onlinelibrary.wiley.com/doi/full/10.1111/faf.12445)ation [and management.](https://onlinelibrary.wiley.com/doi/full/10.1111/faf.12445) Fish Fish. 21(3): 522-556.
- Surette, T., et Rolland, N. 2019. [Évaluation du stock de plie rouge \(Pseudopleuronectes](https://www.dfo-mpo.gc.ca/csas-sccs/Publications/ResDocs-DocRech/2019/2019_026-fra.html)  [americanus\) du sud du golfe du Saint-Laurent \(division 4T de l'OPANO\) pour l'année 2016](https://www.dfo-mpo.gc.ca/csas-sccs/Publications/ResDocs-DocRech/2019/2019_026-fra.html)  [et avis pour la pêche de mai 2017 à mai 2022.](https://www.dfo-mpo.gc.ca/csas-sccs/Publications/ResDocs-DocRech/2019/2019_026-fra.html) Secr. can. consult. scient. du MPO. Doc. de rech. 2019/026. xi + 97 p.
- Weinberg, K.L., and Kotwicki, S. 2008. [Factors influencing](https://www.sciencedirect.com/science/article/pii/S0165783608001422) net width and sea floor contact of a [survey bottom trawl.](https://www.sciencedirect.com/science/article/pii/S0165783608001422) Fish. Res. 93(3): 265–279.

### **TABLEAUX**

*Tableau 1. Résumé des prises pour les traits comparatives avec le chalut à panneaux (CP) et le chalut Northumberland (CN) dans le détroit de Northumberland, 2019 et 2020. Le code d'espèce est utilisé dans la base de données Oracle qui stocke les données de relevé à Pêches et Océans Canada, région du Golfe. L'Id Aphia est le code utilisé dans le World Register of Marine Species.*

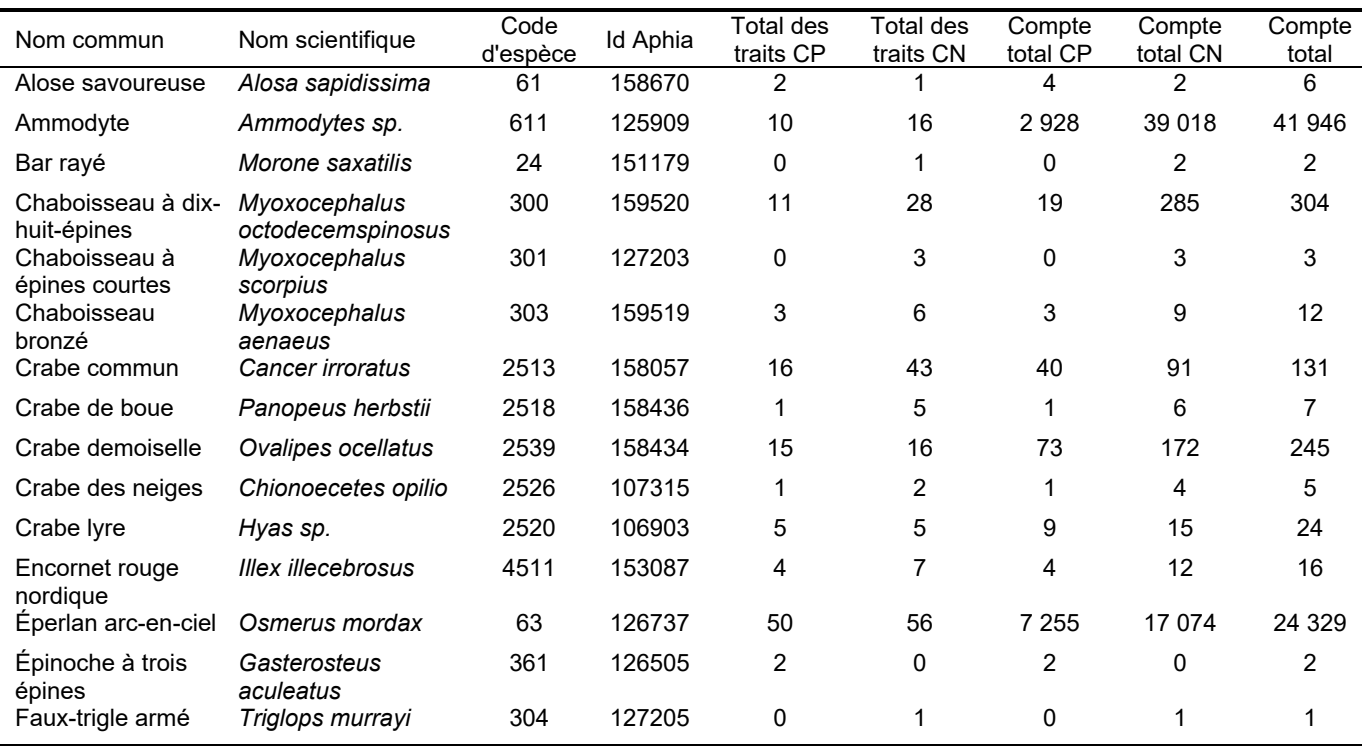

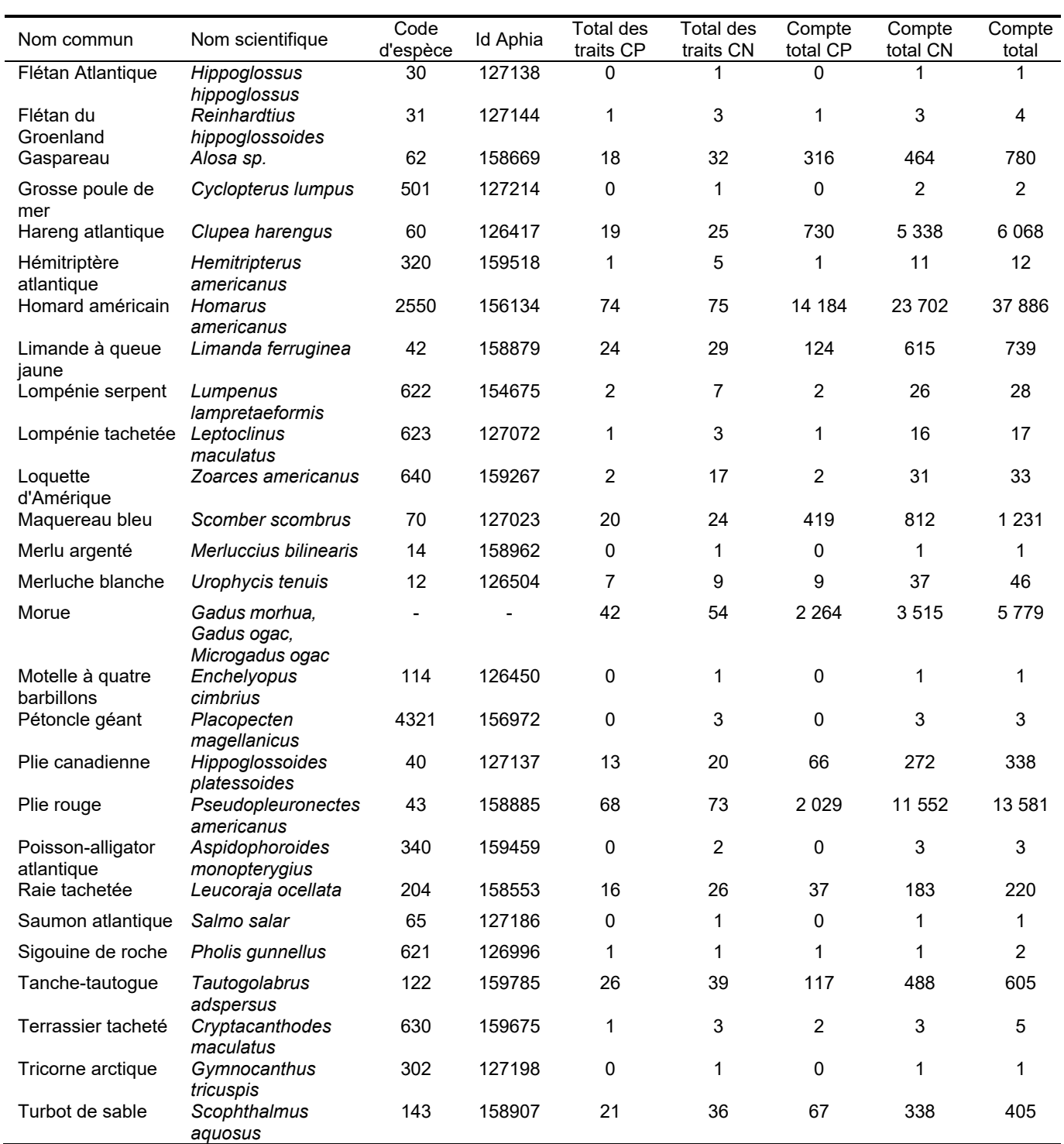

| Chalut    | Pente | Interception | R-carré | ⊢       | Valeur P |
|-----------|-------|--------------|---------|---------|----------|
| CP        | 0,093 | 6,269        | 0.570   | 131,071 | < 0.001  |
| <b>CN</b> | 0.070 | 7,294        | 0.264   | 30,534  | < 0.001  |

*Tableau 2. Résultats de la régression linéaire simple d'ouverture des ailes et de la profondeur de l'eau pour le chalut à panneaux (CP) et le chalut Northumberland (CN).* 

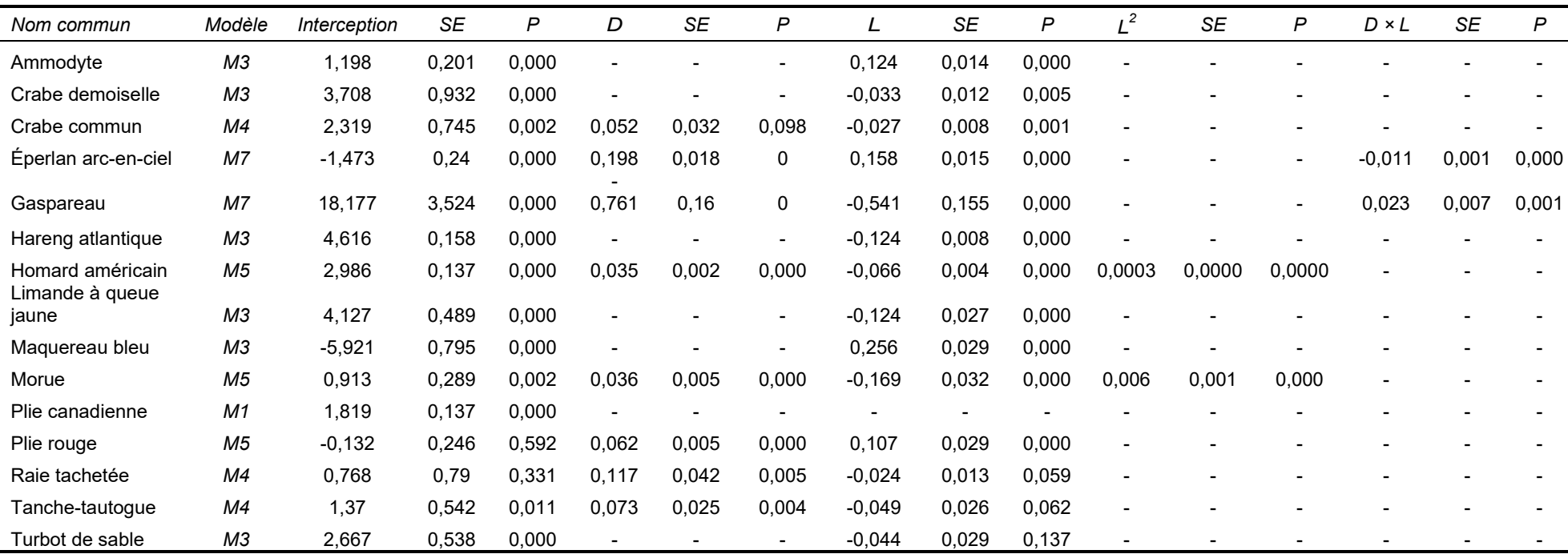

*Tableau 3. Coefficients d'étalonnage recommandés pour les prises historiques du chalut à panneaux à partir du modèle sélectionné pour les principales espèces de poissons, de homard et de crabes.* 

### **FIGURES**

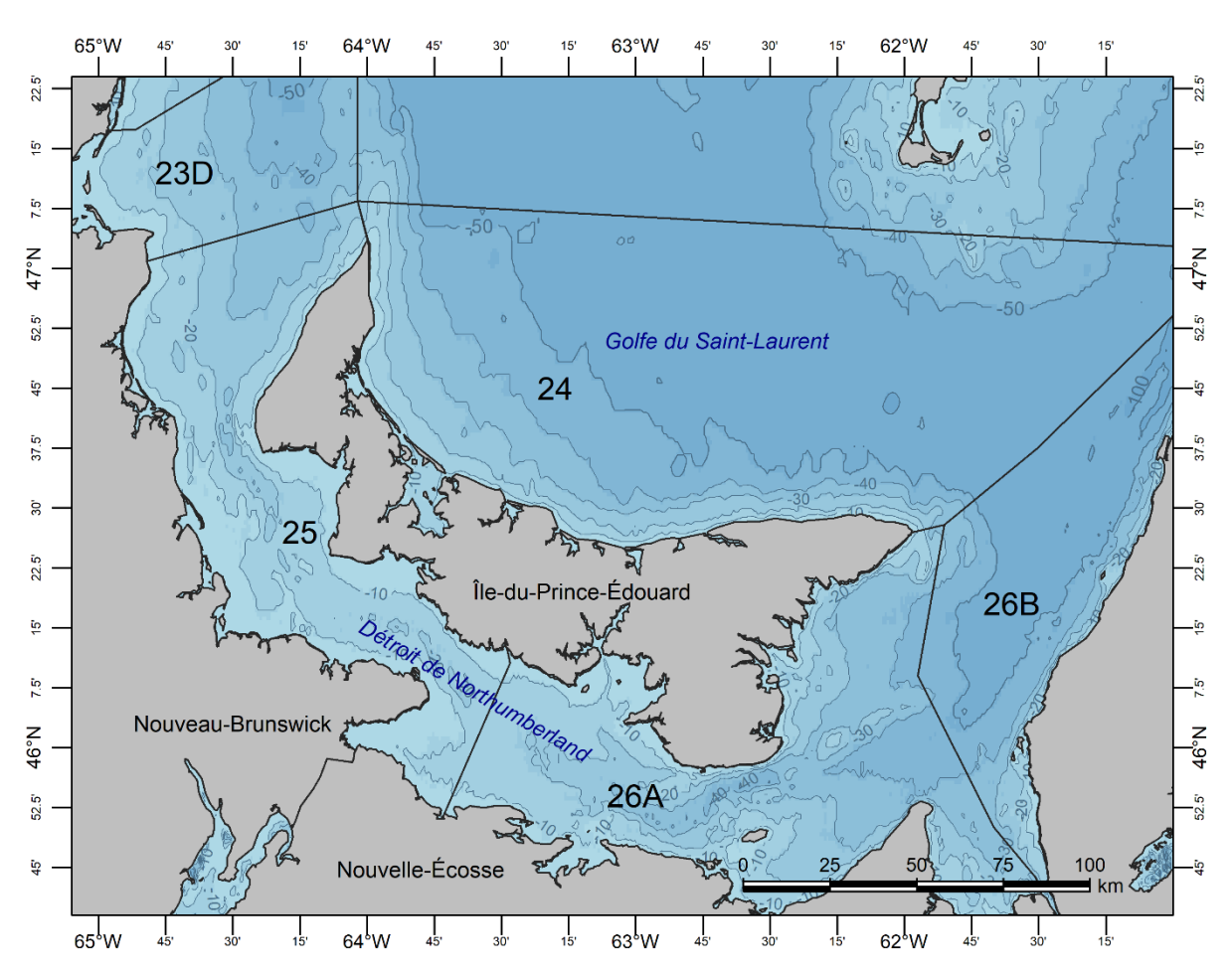

*Figure 1. Détroit de Northumberland dans le sud du golfe du Saint-Laurent et emplacements des zones de pêche du homard [23 (sous-zone D), 24, 25, 26A et 26B] dans le sud du golfe du Saint-Laurent.*

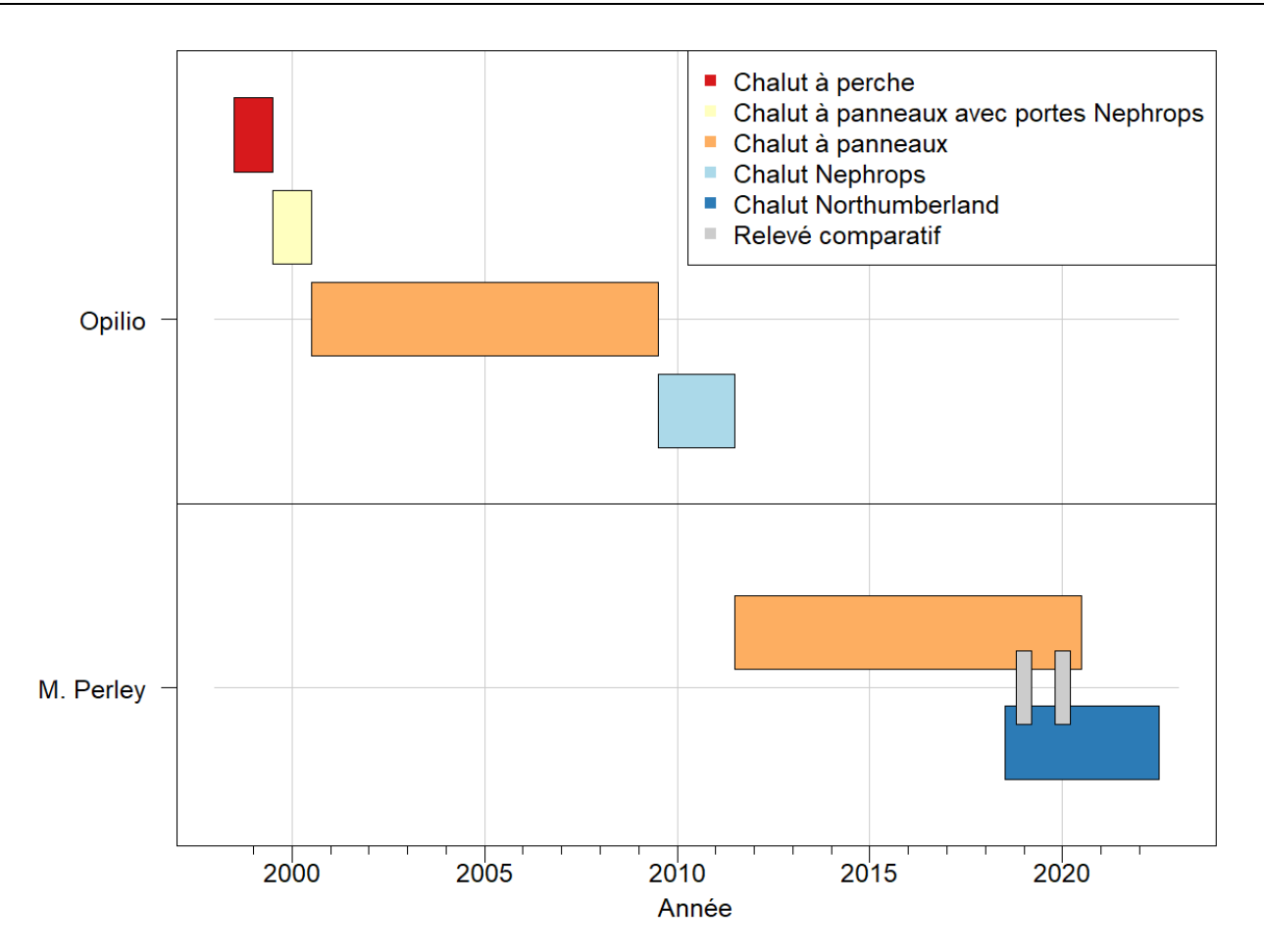

*Figure 2. Chronologie des plateformes de relevé utilisées pour le relevé du détroit de Northumberland. L'axe des abscisses indique la durée du relevé. L'axe des ordonnées indique les navires qui ont effectué le relevé. Les rectangles représentent la fenêtre d'année à laquelle chaque navire a été utilisé. Les expériences de pêche comparatives de 2019 et de 2020 sont identifiées par des polygones gris qui chevauchent les chaluts comparés. Les types de chaluts indiqués sont le chalut à perche, le chalut à panneaux no 286 (appelé CP), le chalut Nephrops et le chalut Northumberland.*

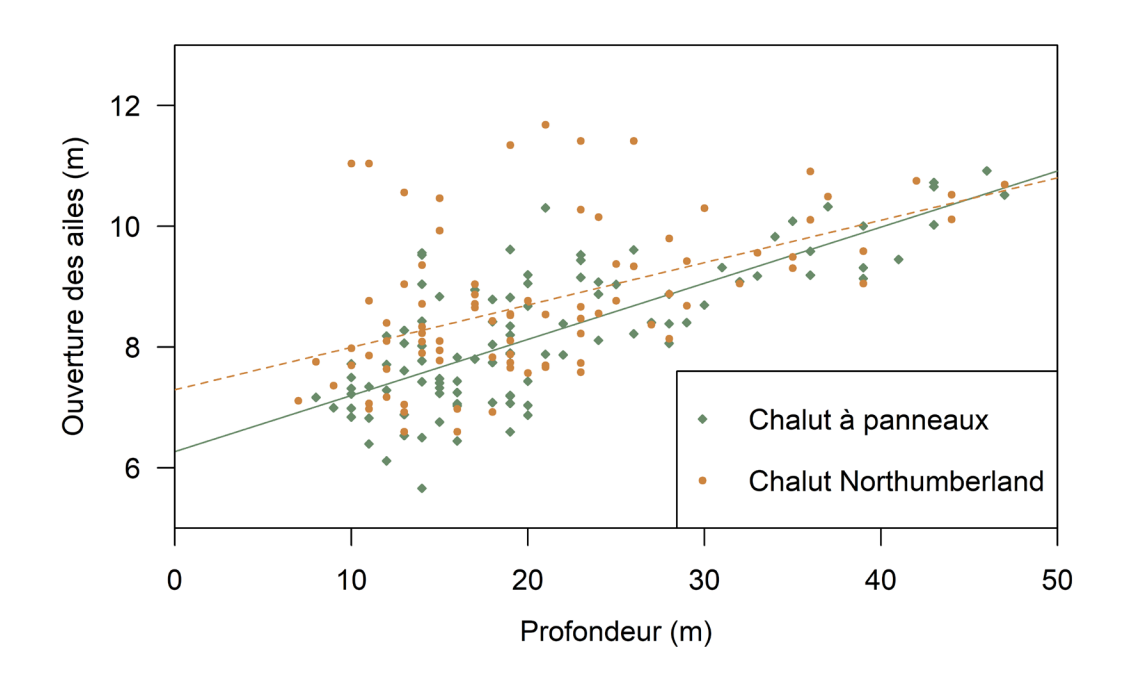

*Figure 3. Régression linéaire d'ouverture des ailes (m) à la profondeur pour le chalut à panneaux et le chalut Northumberland.* 

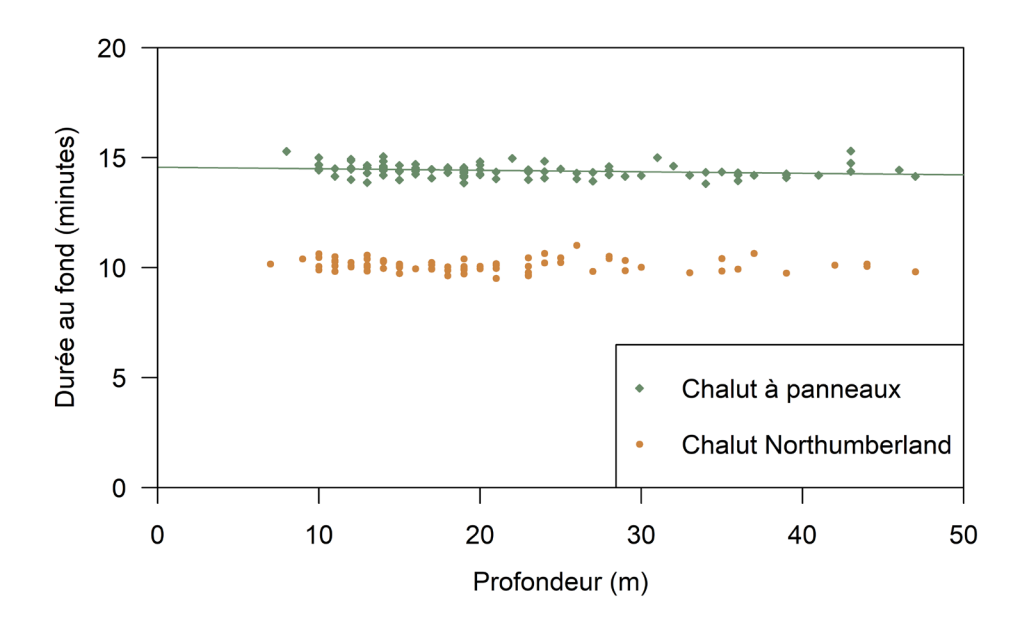

*Figure 4. Durée au fond par rapport à la profondeur de l'eau pour le chalut à panneaux et le chalut Northumberland.*

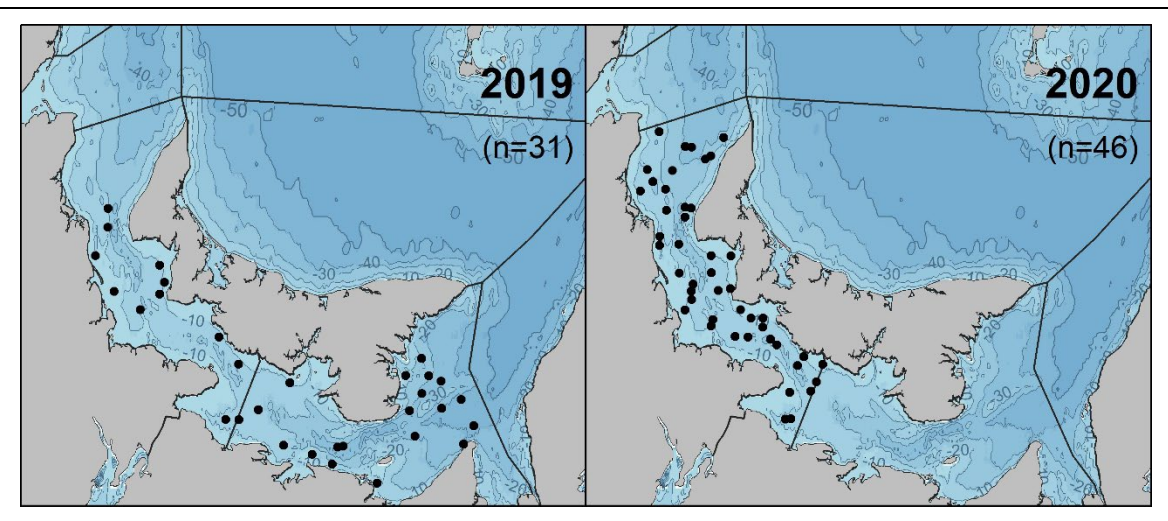

*Figure 5. Stations comparatives échantillonnées en 2019 (à gauche) et en 2020 (à droite) lors du relevé plurispécifique au chalut de fond dans le détroit de Northumberland.* 

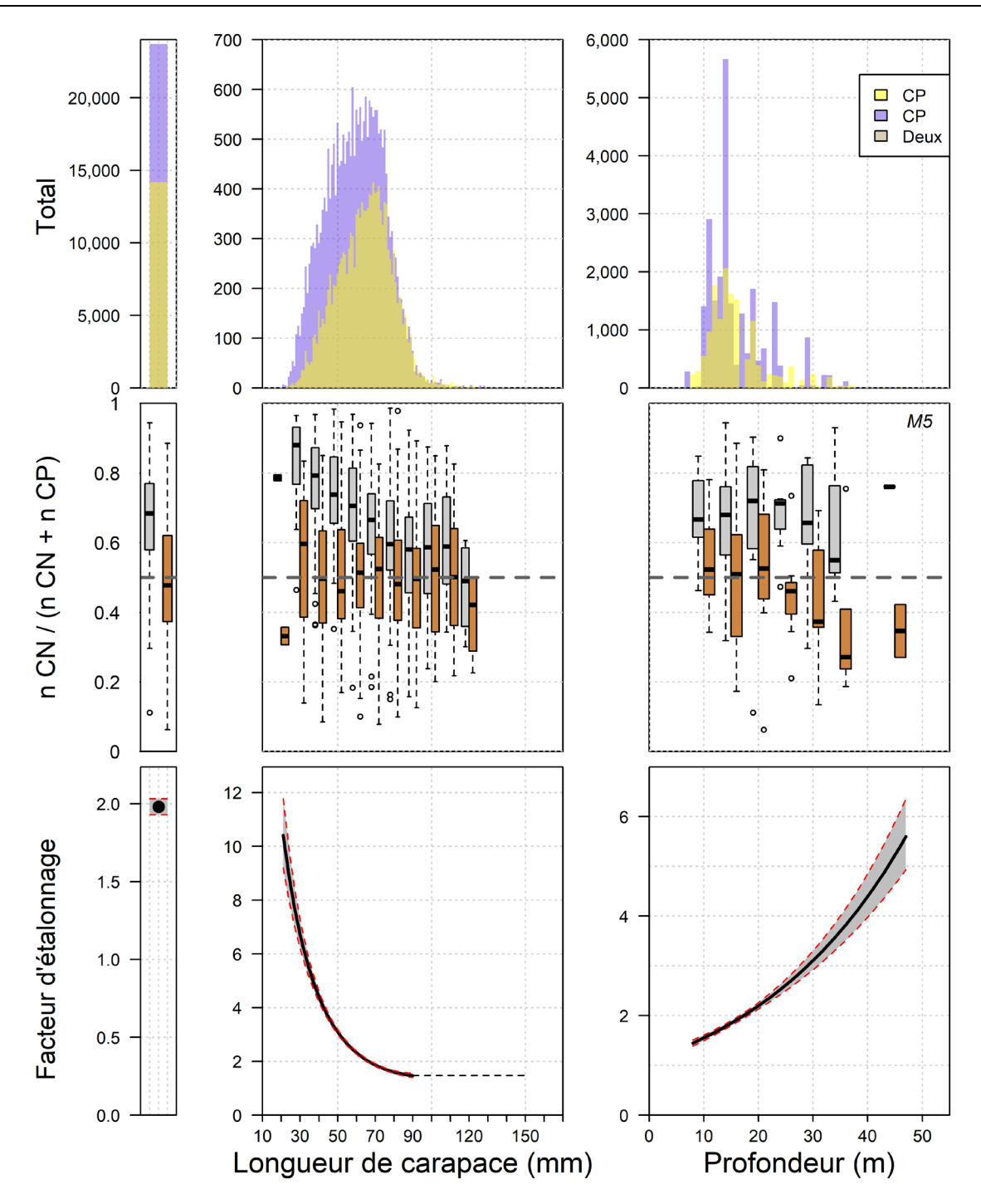

*Figure 6. Données brutes et résultats du modèle pour le homard américain. Dans la rangée du haut, le total des prises, la répartition de la longueur et la répartition de la profondeur, respectivement, pour le chalut à panneaux (en jaune) et le chalut Northumberland (en bleu); dans la rangée du centre, les ratios de prises pour les données brutes (en gris) et les données étalonnées du modèle (en orange), pour les prises totales, par longueur et par profondeur,*  respectivement; et dans la rangée du bas, les facteurs d'étalonnage (c.-à-d. logit(p) exponentié) à la profondeur et *à la longueur moyennes, dans toute la distribution de longueur à la profondeur moyenne et dans toute la distribution de profondeur à la longueur moyenne, respectivement, pour le modèle sélectionné. Le modèle sélectionné est indiqué dans le coin supérieur droit du graphique du centre à droite.*

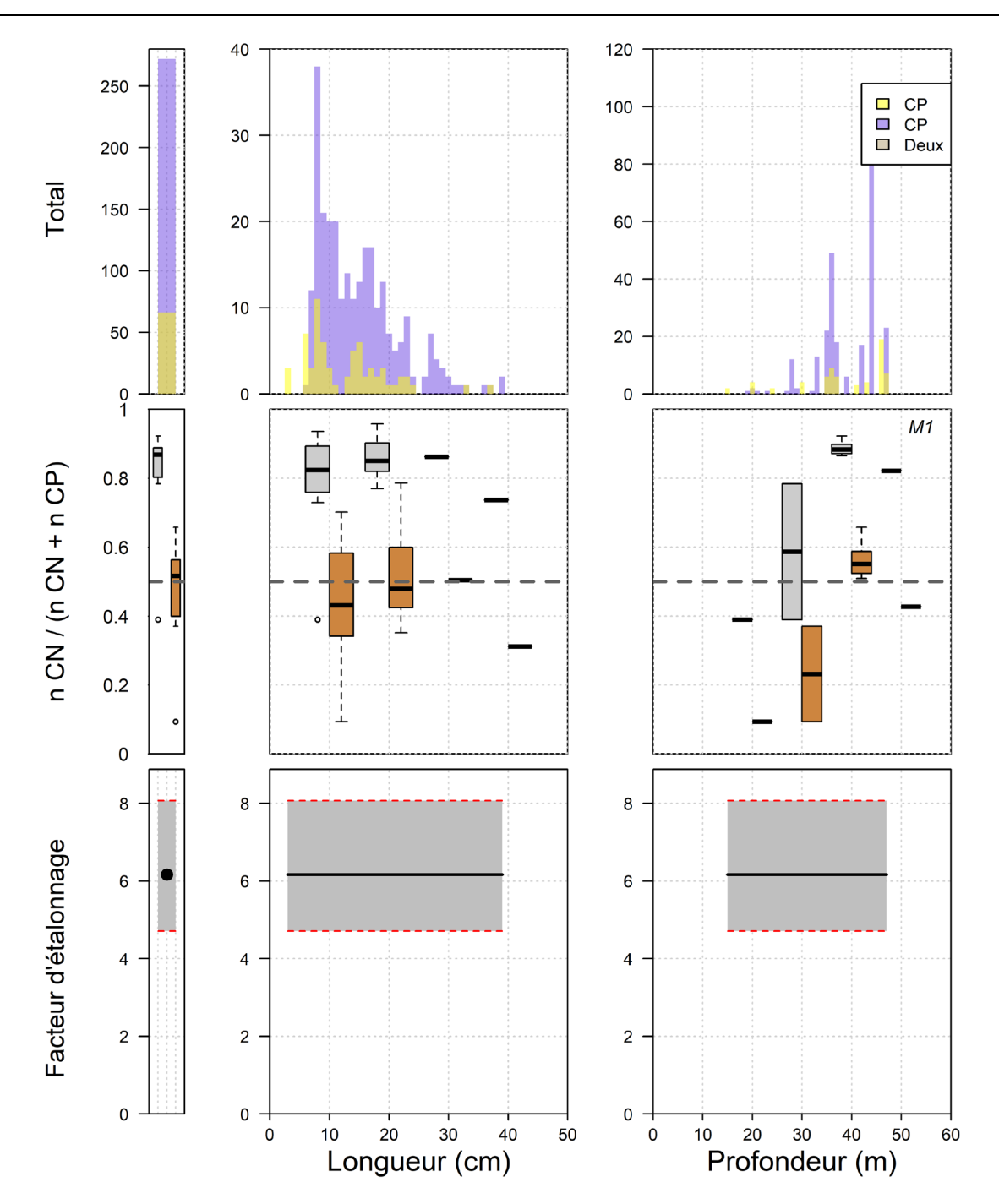

*Figure 7. Données brutes et résultats du modèle pour la plie canadienne. Dans la rangée du haut, le total des prises, la répartition de la longueur et la répartition de la profondeur, respectivement, pour le chalut à panneaux (en jaune) et le chalut Northumberland (en bleu); dans la rangée du centre, les ratios de prises pour les données brutes (en gris) et les données étalonnées du modèle (en orange), pour les prises totales, par longueur et par profondeur,*  respectivement; et dans la rangée du bas, les facteurs d'étalonnage (c.-à-d. logit(p) exponentié) à la profondeur et *à la longueur moyennes, dans toute la distribution de longueur à la profondeur moyenne et dans toute la distribution de profondeur à la longueur moyenne, respectivement, pour le modèle sélectionné. Le modèle sélectionné est indiqué dans le coin supérieur droit du graphique du centre à droite.*

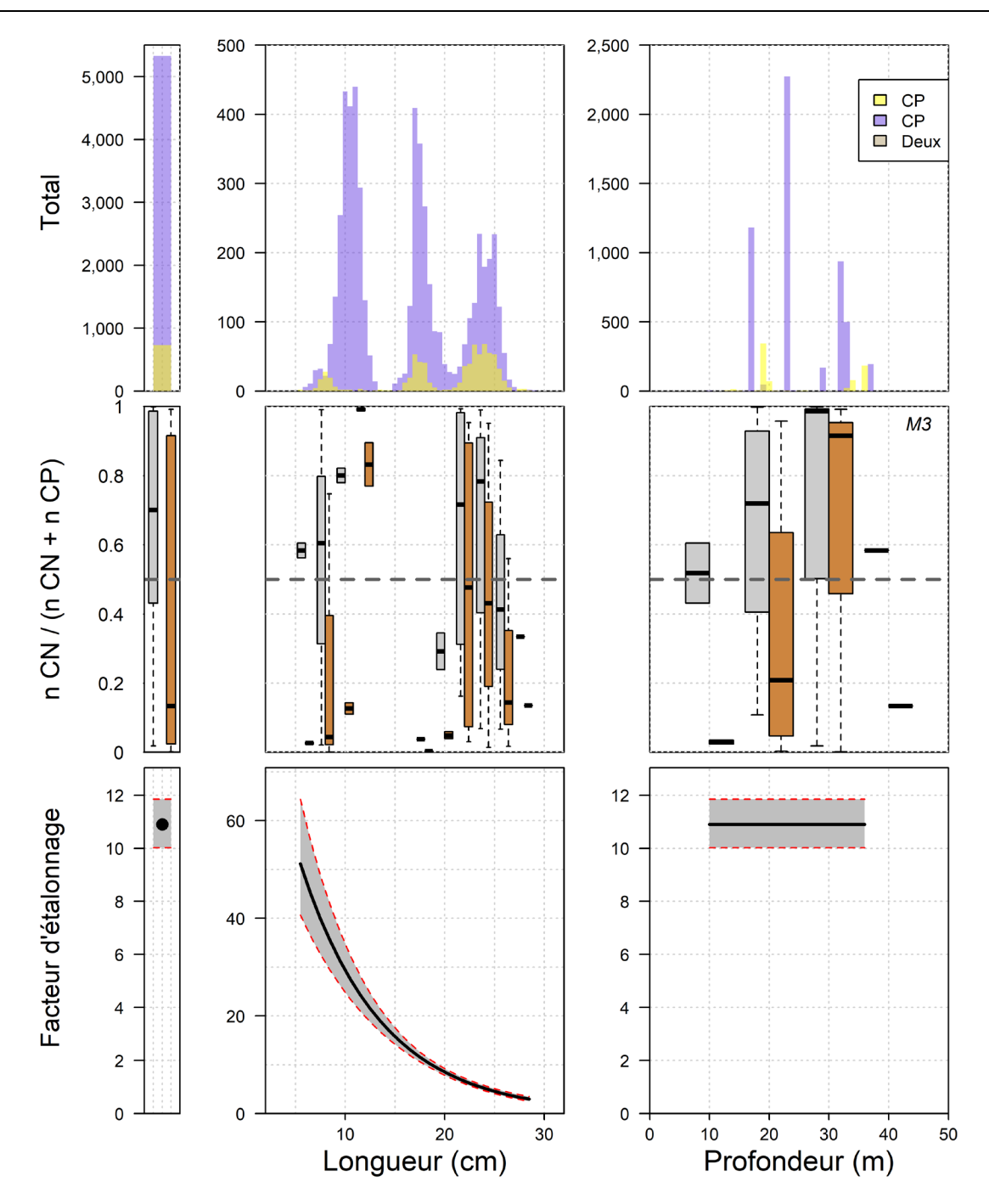

*Figure 8. Données brutes et résultats du modèle pour le hareng de l'Atlantique. Dans la rangée du haut, le total des prises, la répartition de la longueur et la répartition de la profondeur, respectivement, pour le chalut à panneaux (en jaune) et le chalut Northumberland (en bleu); dans la rangée du centre, les ratios de prises pour les données brutes (en gris) et les données étalonnées du modèle (en orange), pour les prises totales, par longueur et par profondeur,*  respectivement; et dans la rangée du bas, les facteurs d'étalonnage (c.-à-d. logit(p) exponentié) à la profondeur et *à la longueur moyennes, dans toute la distribution de longueur à la profondeur moyenne et dans toute la distribution de profondeur à la longueur moyenne, respectivement, pour le modèle sélectionné. Le modèle sélectionné est indiqué dans le coin supérieur droit du graphique du centre à droite.*

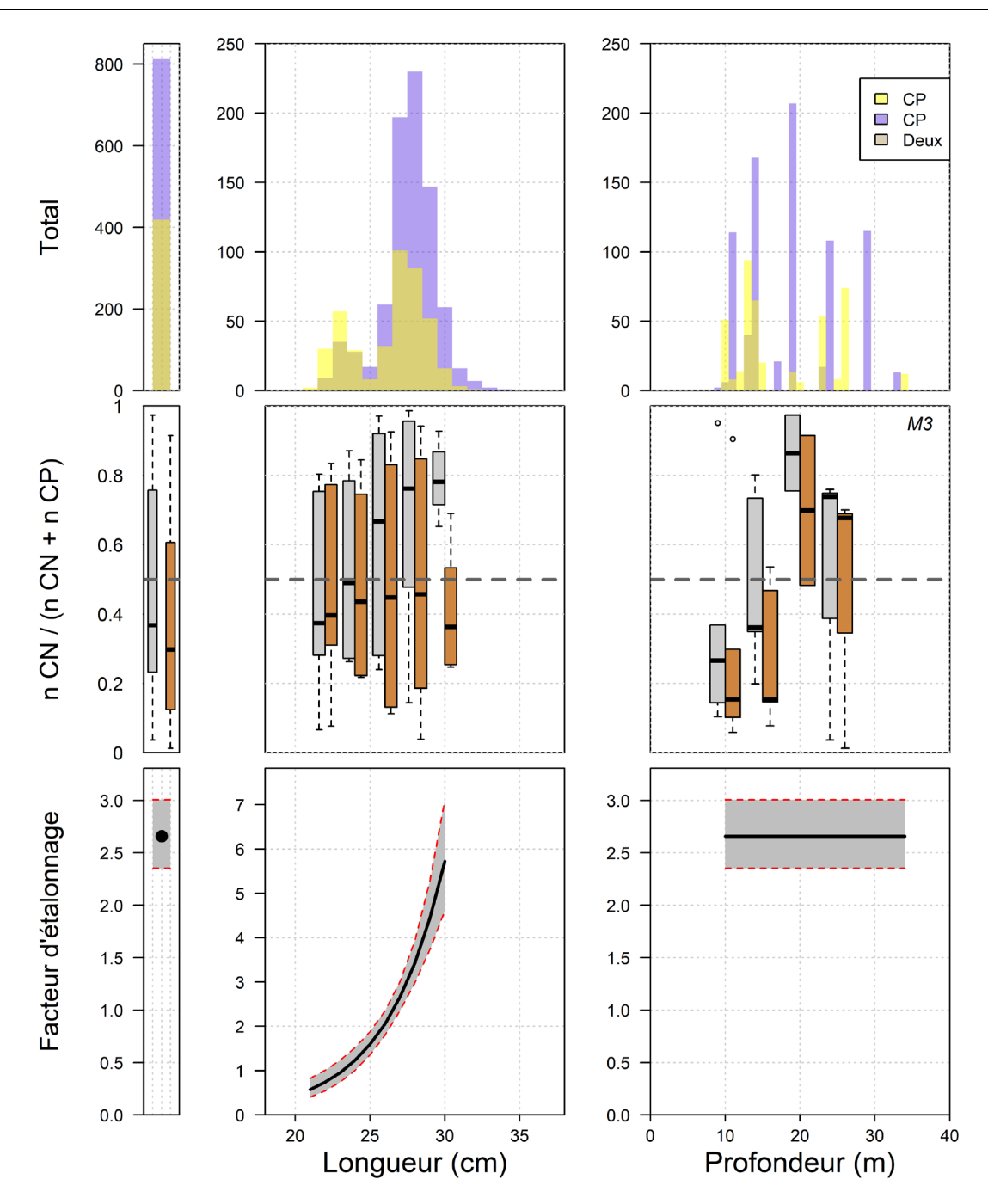

*Figure 9. Données brutes et résultats du modèle pour le maquereau bleu. Dans la rangée du haut, le total des prises, la répartition de la longueur et la répartition de la profondeur, respectivement, pour le chalut à panneaux (en jaune) et le chalut Northumberland (en bleu); dans la rangée du centre, les ratios de prises pour les données brutes (en gris) et les données étalonnées du modèle (en orange), pour les prises totales, par longueur et par profondeur, respectivement; et dans la rangée du bas, les facteurs d'étalonnage (c.-à-d. logit(p) exponentié) à la profondeur et à la longueur moyennes, dans toute la distribution de longueur à la profondeur moyenne et dans toute la distribution de profondeur à la longueur moyenne, respectivement, pour le modèle sélectionné. Le modèle sélectionné est indiqué dans le coin supérieur droit du graphique du centre à droite.*

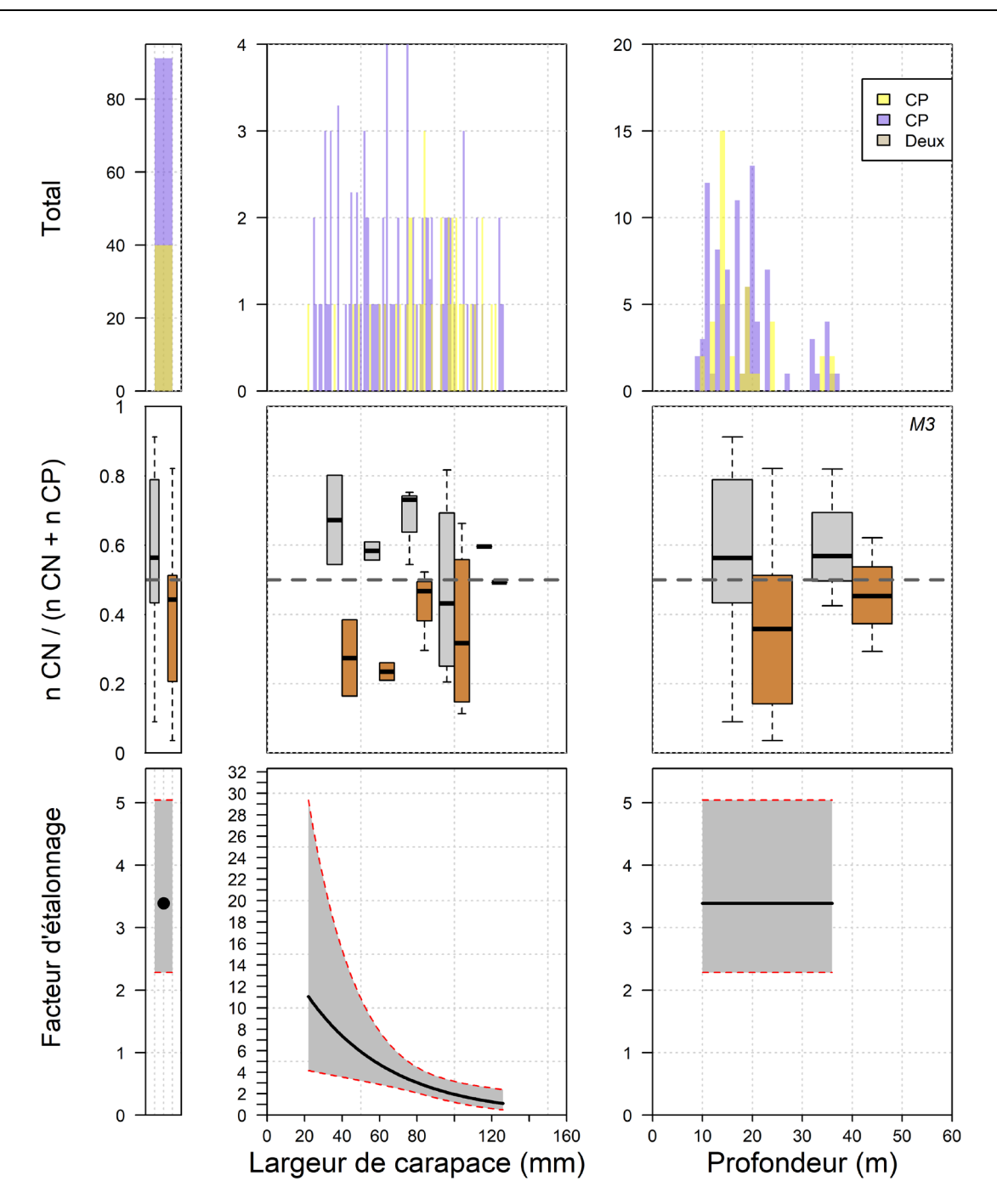

*Figure 10. Données brutes et résultats du modèle pour le crabe commun. Dans la rangée du haut, le total des prises, la répartition de la longueur et la répartition de la profondeur, respectivement, pour le chalut à panneaux (en jaune) et le chalut Northumberland (en bleu); dans la rangée du centre, les ratios de prises pour les données brutes (en gris) et les données étalonnées du modèle (en orange), pour les prises totales, par longueur et par profondeur,*  respectivement; et dans la rangée du bas, les facteurs d'étalonnage (c.-à-d. logit(p) exponentié) à la profondeur et *à la longueur moyennes, dans toute la distribution de longueur à la profondeur moyenne et dans toute la distribution de profondeur à la longueur moyenne, respectivement, pour le modèle sélectionné. Le modèle sélectionné est indiqué dans le coin supérieur droit du graphique du centre à droite.*

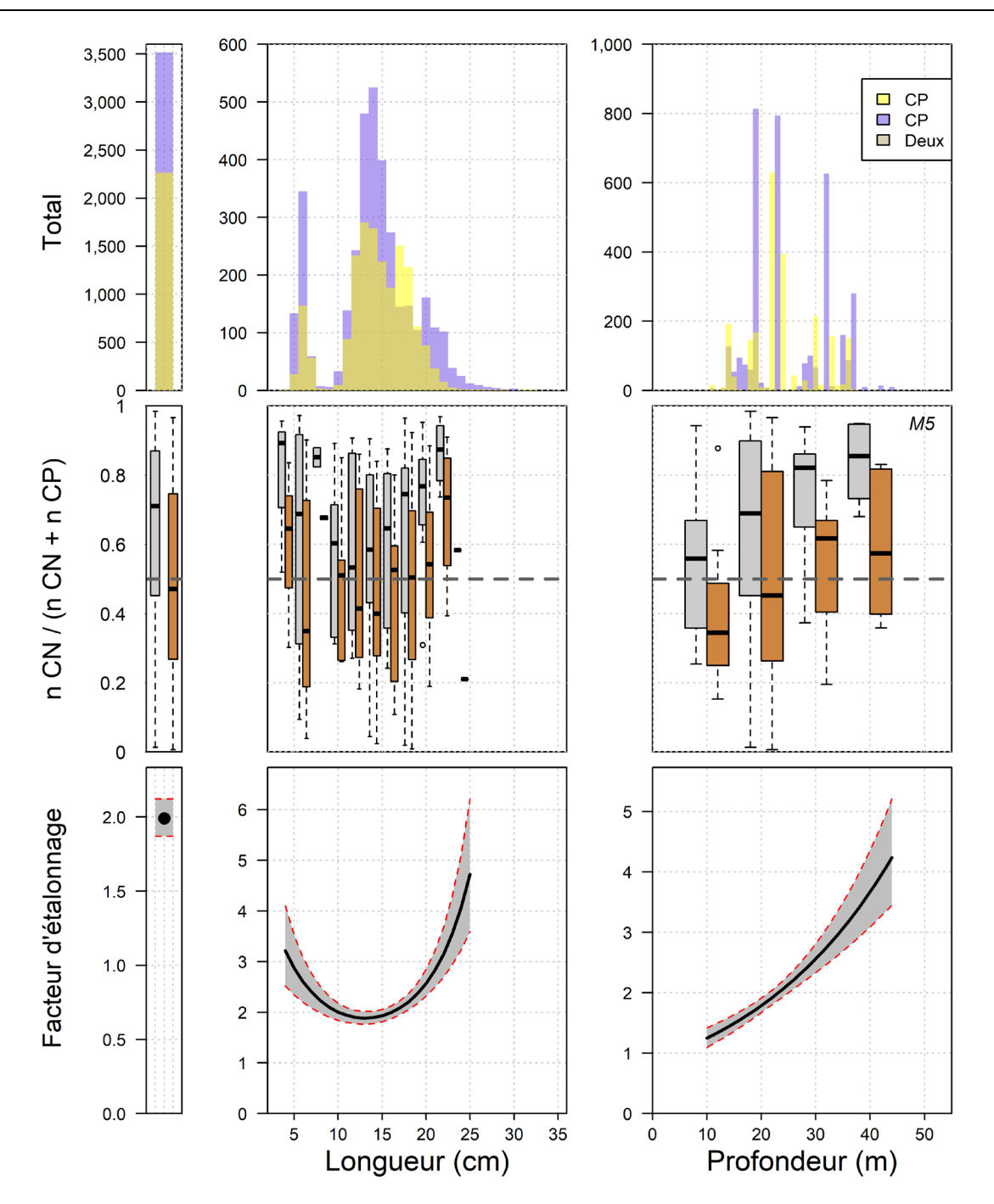

*Figure 11. Données brutes et résultats du modèle pour la morue. Dans la rangée du haut, le total des prises, la*  répartition de la longueur et la répartition de la profondeur, respectivement, pour le chalut à panneaux (en jaune) et le chalut Northumberland (en bleu); dans la rangée du centre, les ratios de prises pour les données brutes (en gris) *et les données étalonnées du modèle (en orange), pour les prises totales, par longueur et par profondeur,*  respectivement; et dans la rangée du bas, les facteurs d'étalonnage (c.-à-d. logit(p) exponentié) à la profondeur et *à la longueur moyennes, dans toute la distribution de longueur à la profondeur moyenne et dans toute la distribution de profondeur à la longueur moyenne, respectivement, pour le modèle sélectionné. Le modèle sélectionné est indiqué dans le coin supérieur droit du graphique du centre à droite.*

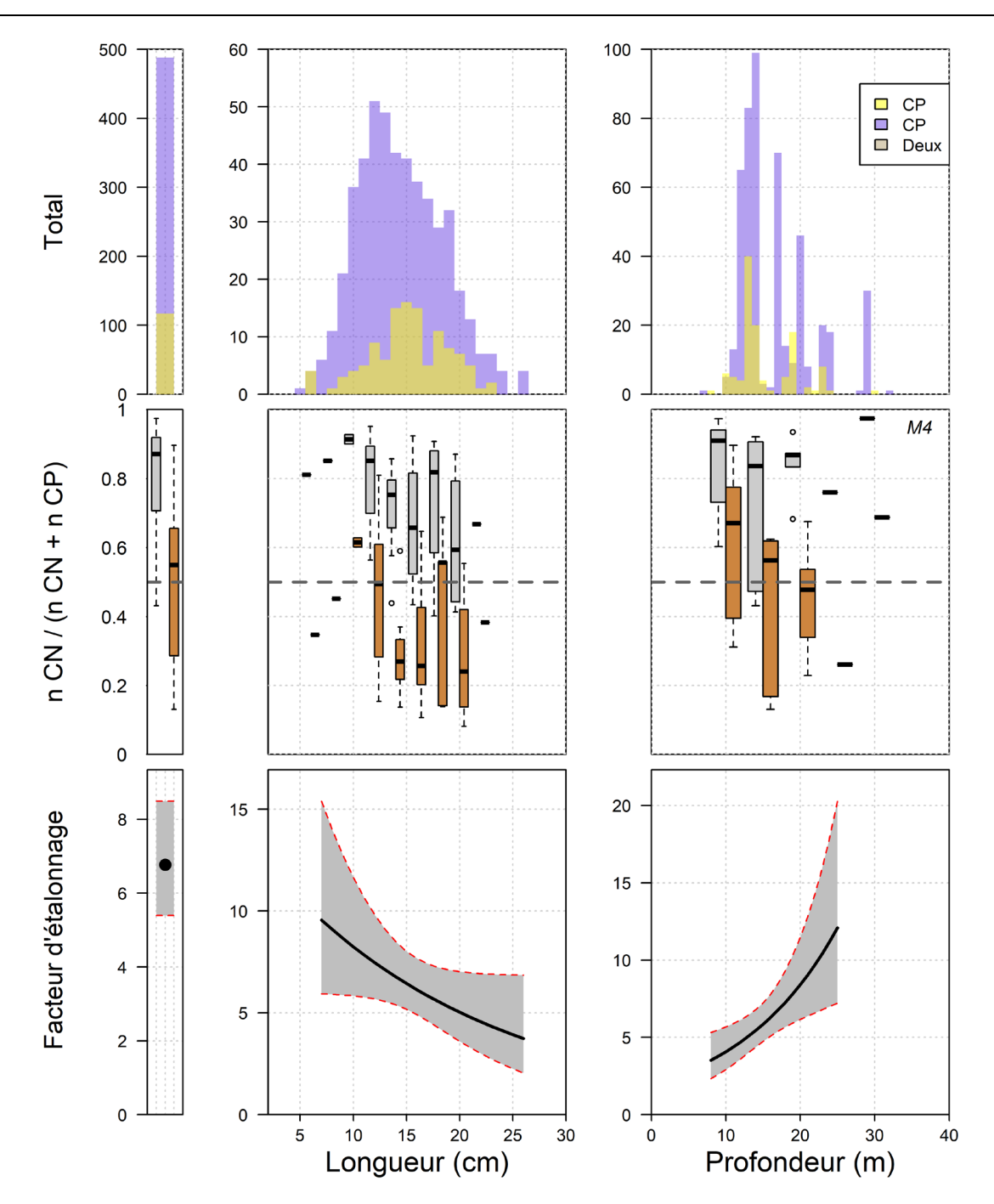

*Figure 12. Données brutes et résultats du modèle pour la tanche-tautogue. Dans la rangée du haut, le total des prises, la répartition de la longueur et la répartition de la profondeur, respectivement, pour le chalut à panneaux (en jaune) et le chalut Northumberland (en bleu); dans la rangée du centre, les ratios de prises pour les données brutes (en gris) et les données étalonnées du modèle (en orange), pour les prises totales, par longueur et par profondeur,*  respectivement; et dans la rangée du bas, les facteurs d'étalonnage (c.-à-d. logit(p) exponentié) à la profondeur et *à la longueur moyennes, dans toute la distribution de longueur à la profondeur moyenne et dans toute la distribution de profondeur à la longueur moyenne, respectivement, pour le modèle sélectionné. Le modèle sélectionné est indiqué dans le coin supérieur droit du graphique du centre à droite.*

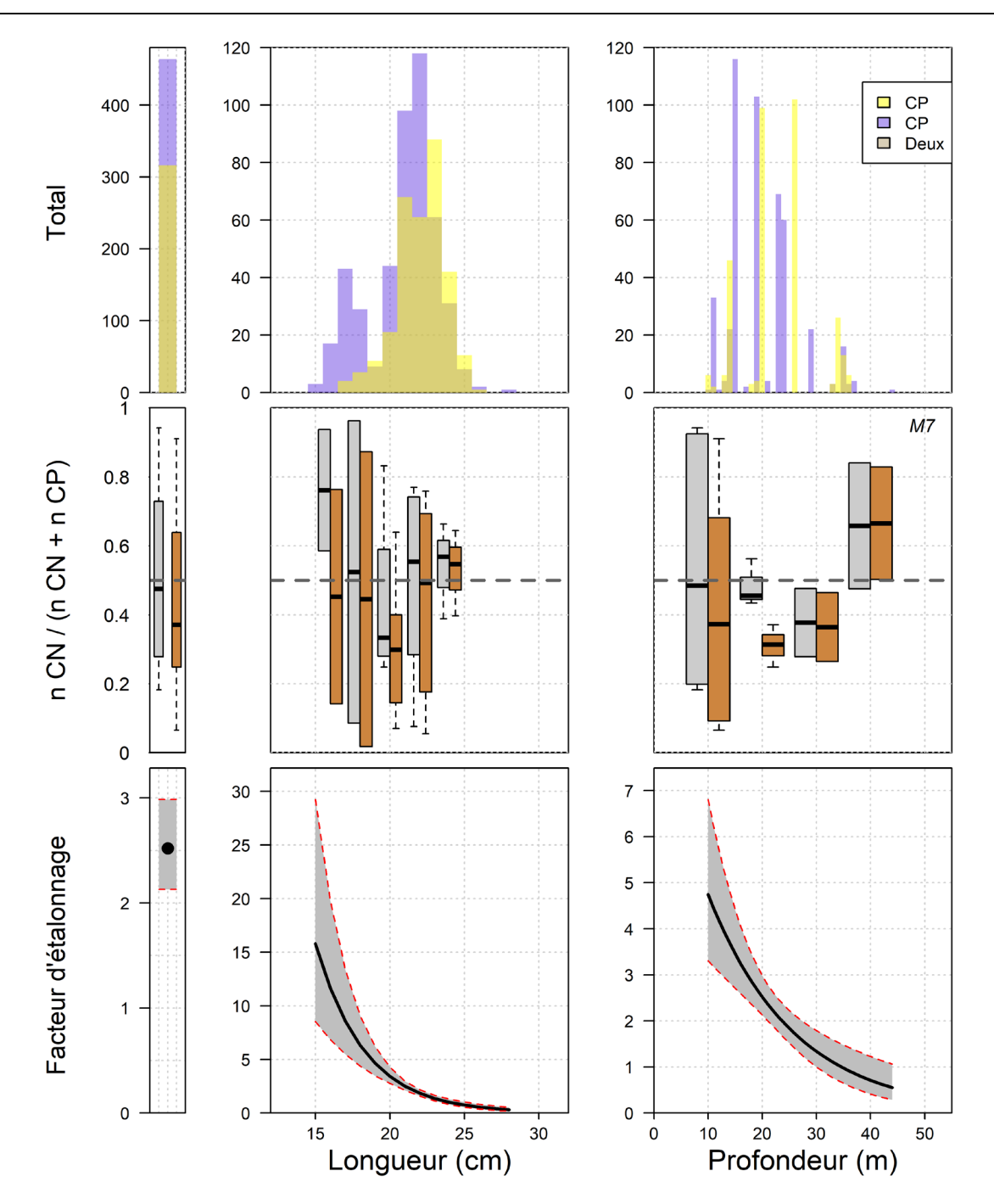

*Figure 13. Données brutes et résultats du modèle pour le gaspareau. Dans la rangée du haut, le total des prises, la*  répartition de la longueur et la répartition de la profondeur, respectivement, pour le chalut à panneaux (en jaune) et *le chalut Northumberland (en bleu); dans la rangée du centre, les ratios de prises pour les données brutes (en gris) et les données étalonnées du modèle (en orange), pour les prises totales, par longueur et par profondeur,*  respectivement; et dans la rangée du bas, les facteurs d'étalonnage (c.-à-d. logit(p) exponentié) à la profondeur et *à la longueur moyennes, dans toute la distribution de longueur à la profondeur moyenne et dans toute la distribution de profondeur à la longueur moyenne, respectivement, pour le modèle sélectionné. Le modèle sélectionné est indiqué dans le coin supérieur droit du graphique du centre à droite.*

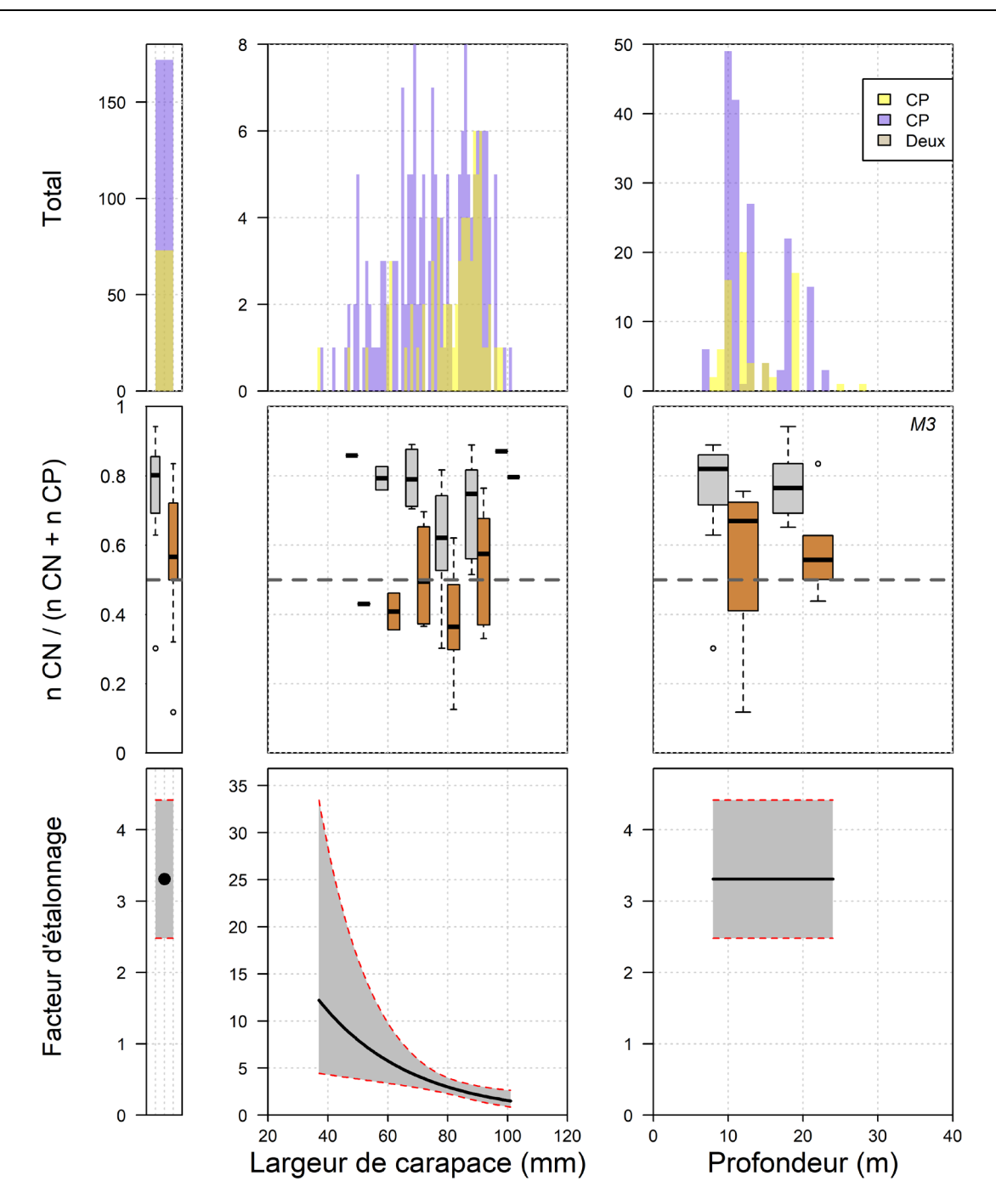

*Figure 14. Données brutes et résultats du modèle pour le crabe demoiselle. Dans la rangée du haut, le total des prises, la répartition de la longueur et la répartition de la profondeur, respectivement, pour le chalut à panneaux (en jaune) et le chalut Northumberland (en bleu); dans la rangée du centre, les ratios de prises pour les données brutes (en gris) et les données étalonnées du modèle (en orange), pour les prises totales, par longueur et par profondeur,*  respectivement; et dans la rangée du bas, les facteurs d'étalonnage (c.-à-d. logit(p) exponentié) à la profondeur et *à la longueur moyennes, dans toute la distribution de longueur à la profondeur moyenne et dans toute la distribution de profondeur à la longueur moyenne, respectivement, pour le modèle sélectionné. Le modèle sélectionné est indiqué dans le coin supérieur droit du graphique du centre à droite.*

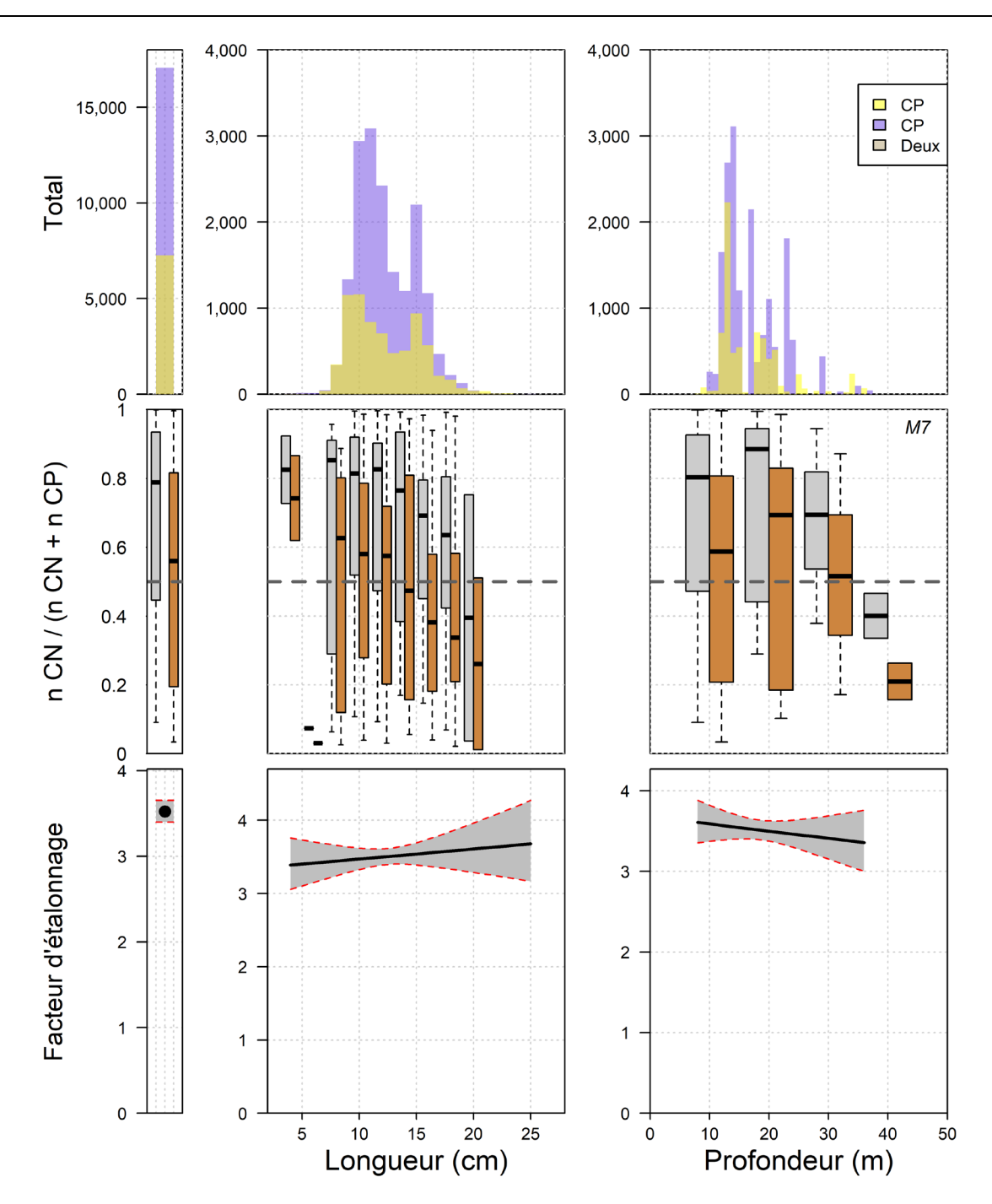

*Figure 15. Données brutes et résultats du modèle pour l'éperlan arc-en-ciel. Dans la rangée du haut, le total des prises, la répartition de la longueur et la répartition de la profondeur, respectivement, pour le chalut à panneaux (en jaune) et le chalut Northumberland (en bleu); dans la rangée du centre, les ratios de prises pour les données brutes (en gris) et les données étalonnées du modèle (en orange), pour les prises totales, par longueur et par profondeur,*  respectivement; et dans la rangée du bas, les facteurs d'étalonnage (c.-à-d. logit(p) exponentié) à la profondeur et *à la longueur moyennes, dans toute la distribution de longueur à la profondeur moyenne et dans toute la distribution de profondeur à la longueur moyenne, respectivement, pour le modèle sélectionné. Le modèle sélectionné est indiqué dans le coin supérieur droit du graphique du centre à droite.*

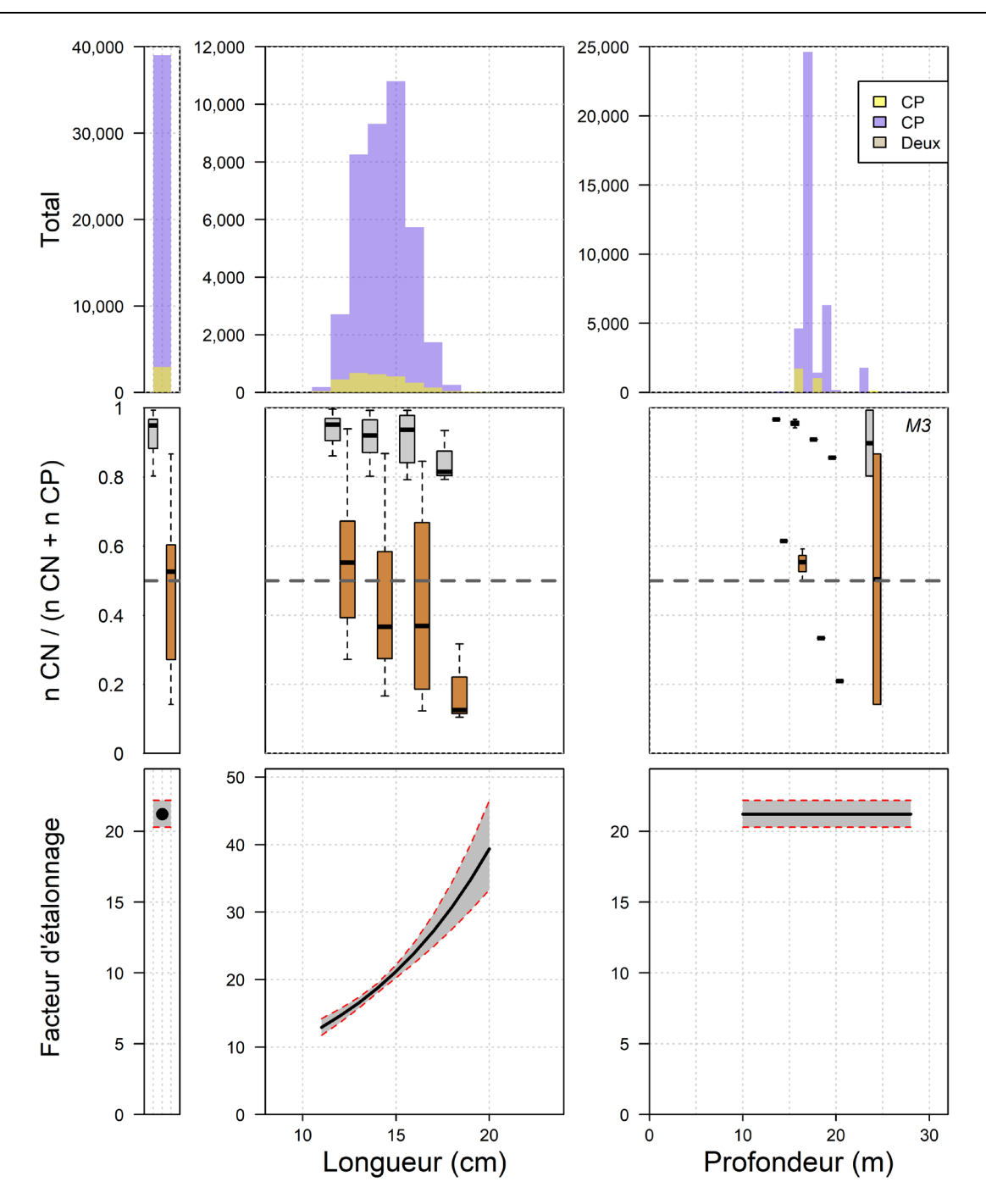

*Figure 16. Données brutes et résultats du modèle pour le lançon. Dans la rangée du haut, le total des prises, la*  répartition de la longueur et la répartition de la profondeur, respectivement, pour le chalut à panneaux (en jaune) et le chalut Northumberland (en bleu); dans la rangée du centre, les ratios de prises pour les données brutes (en gris) *et les données étalonnées du modèle (en orange), pour les prises totales, par longueur et par profondeur,*  respectivement; et dans la rangée du bas, les facteurs d'étalonnage (c.-à-d. logit(p) exponentié) à la profondeur et *à la longueur moyennes, dans toute la distribution de longueur à la profondeur moyenne et dans toute la distribution de profondeur à la longueur moyenne, respectivement, pour le modèle sélectionné. Le modèle sélectionné est indiqué dans le coin supérieur droit du graphique du centre à droite.*

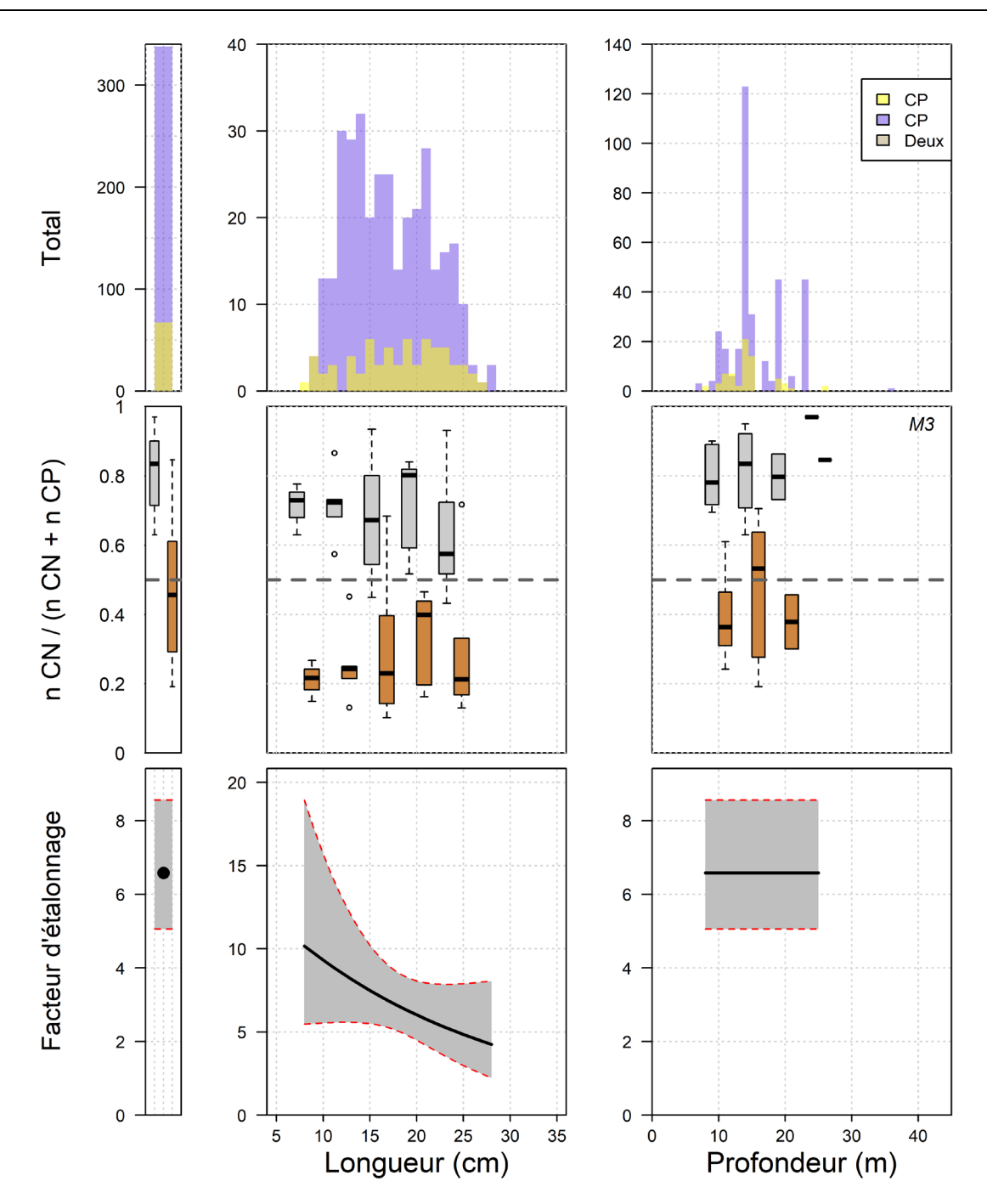

*Figure 17. Données brutes et résultats du modèle pour le turbot de sable. Dans la rangée du haut, le total des prises, la répartition de la longueur et la répartition de la profondeur, respectivement, pour le chalut à panneaux (en jaune) et le chalut Northumberland (en bleu); dans la rangée du centre, les ratios de prises pour les données brutes (en gris) et les données étalonnées du modèle (en orange), pour les prises totales, par longueur et par profondeur,*  respectivement; et dans la rangée du bas, les facteurs d'étalonnage (c.-à-d. logit(p) exponentié) à la profondeur et *à la longueur moyennes, dans toute la distribution de longueur à la profondeur moyenne et dans toute la distribution de profondeur à la longueur moyenne, respectivement, pour le modèle sélectionné. Le modèle sélectionné est indiqué dans le coin supérieur droit du graphique du centre à droite.*

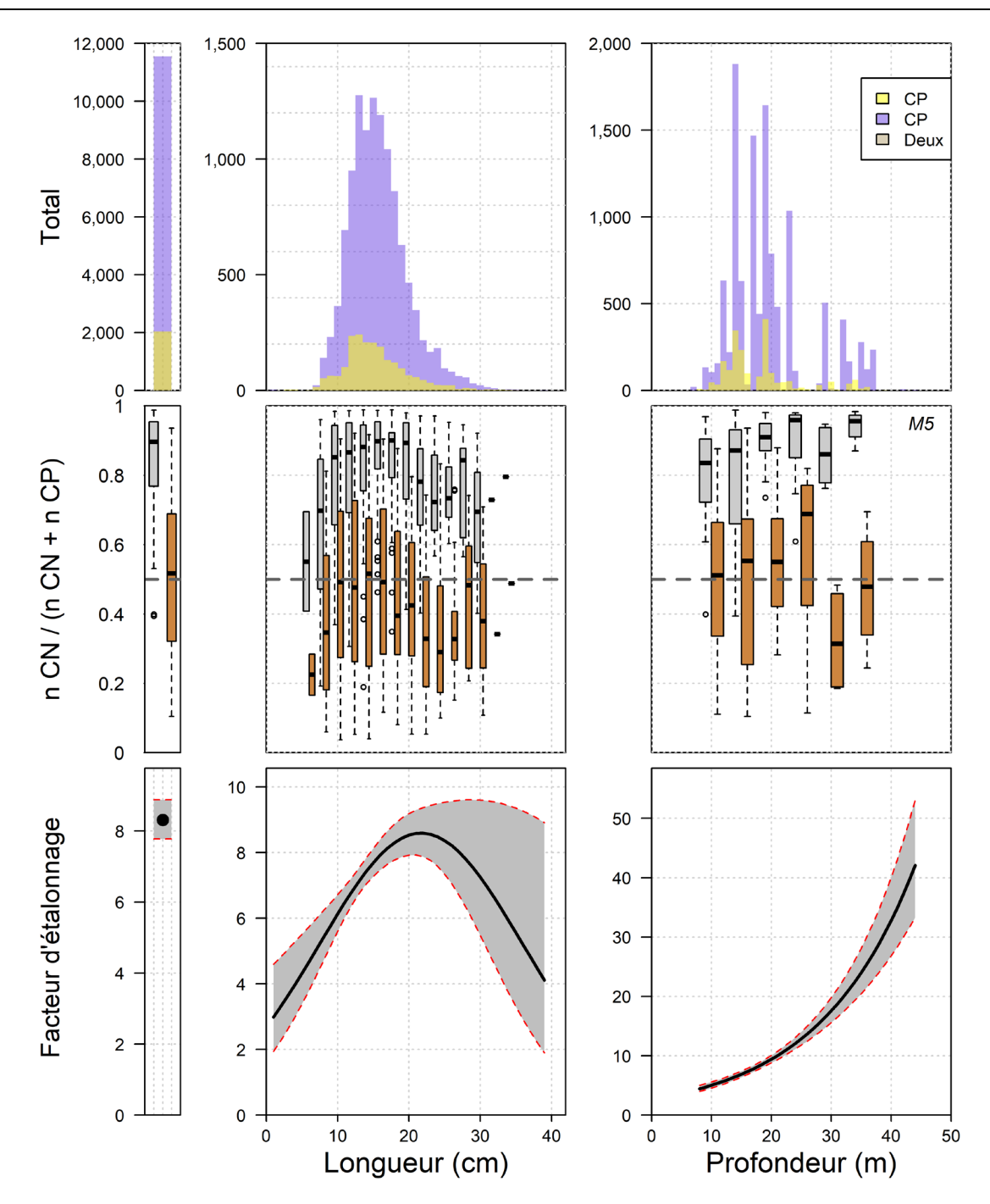

*Figure 18. Données brutes et résultats du modèle pour la plie rouge. Dans la rangée du haut, le total des prises, la*  répartition de la longueur et la répartition de la profondeur, respectivement, pour le chalut à panneaux (en jaune) et *le chalut Northumberland (en bleu); dans la rangée du centre, les ratios de prises pour les données brutes (en gris) et les données étalonnées du modèle (en orange), pour les prises totales, par longueur et par profondeur,*  respectivement; et dans la rangée du bas, les facteurs d'étalonnage (c.-à-d. logit(p) exponentié) à la profondeur et *à la longueur moyennes, dans toute la distribution de longueur à la profondeur moyenne et dans toute la distribution de profondeur à la longueur moyenne, respectivement, pour le modèle sélectionné. Le modèle sélectionné est indiqué dans le coin supérieur droit du graphique du centre à droite.*

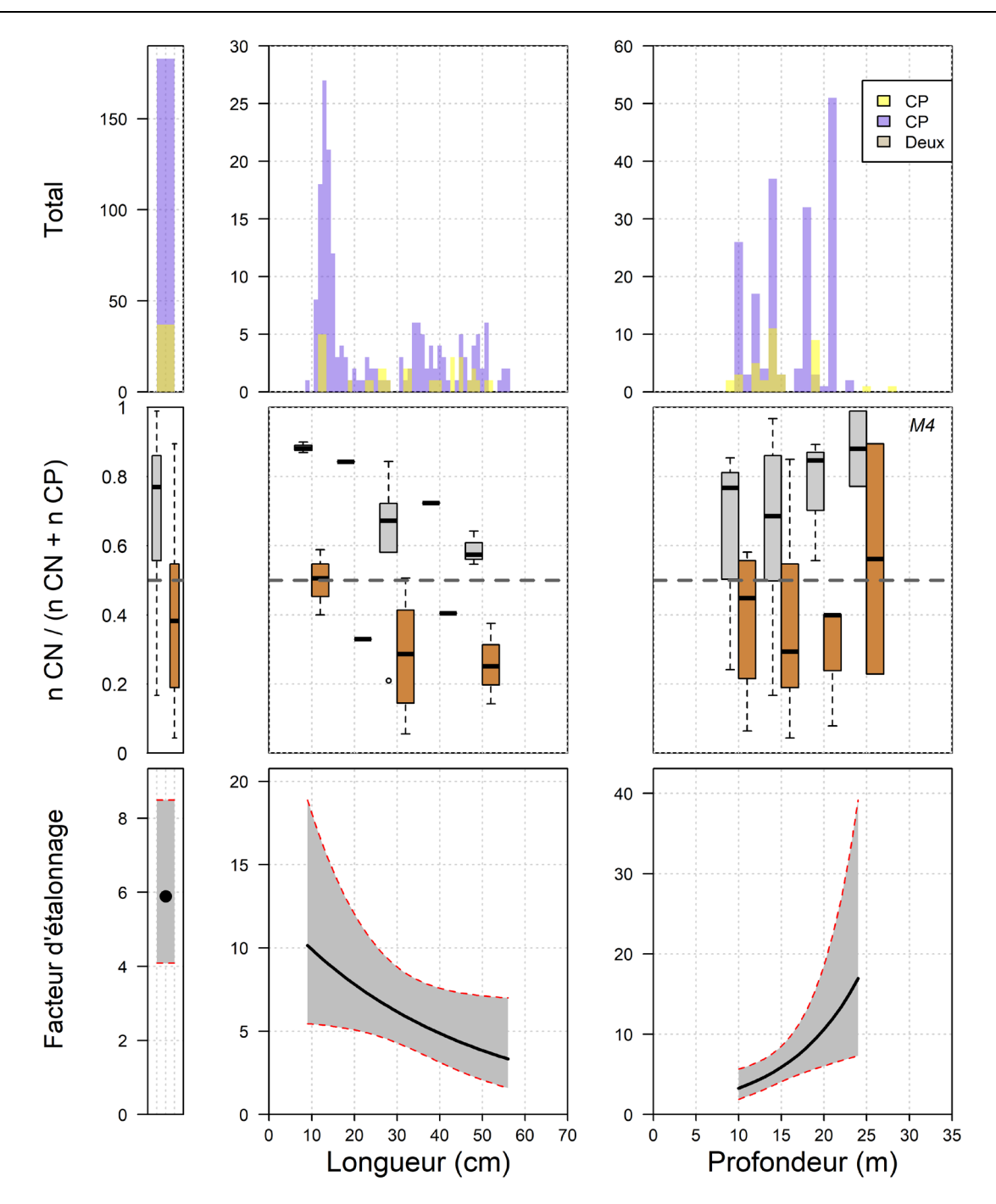

*Figure 19. Données brutes et résultats du modèle pour la raie tachetée. Dans la rangée du haut, le total des prises,*  la répartition de la longueur et la répartition de la profondeur, respectivement, pour le chalut à panneaux (en jaune) *et le chalut Northumberland (en bleu); dans la rangée du centre, les ratios de prises pour les données brutes (en gris) et les données étalonnées du modèle (en orange), pour les prises totales, par longueur et par profondeur,*  respectivement; et dans la rangée du bas, les facteurs d'étalonnage (c.-à-d. logit(p) exponentié) à la profondeur et *à la longueur moyennes, dans toute la distribution de longueur à la profondeur moyenne et dans toute la distribution de profondeur à la longueur moyenne, respectivement, pour le modèle sélectionné. Le modèle sélectionné est indiqué dans le coin supérieur droit du graphique du centre à droite.*

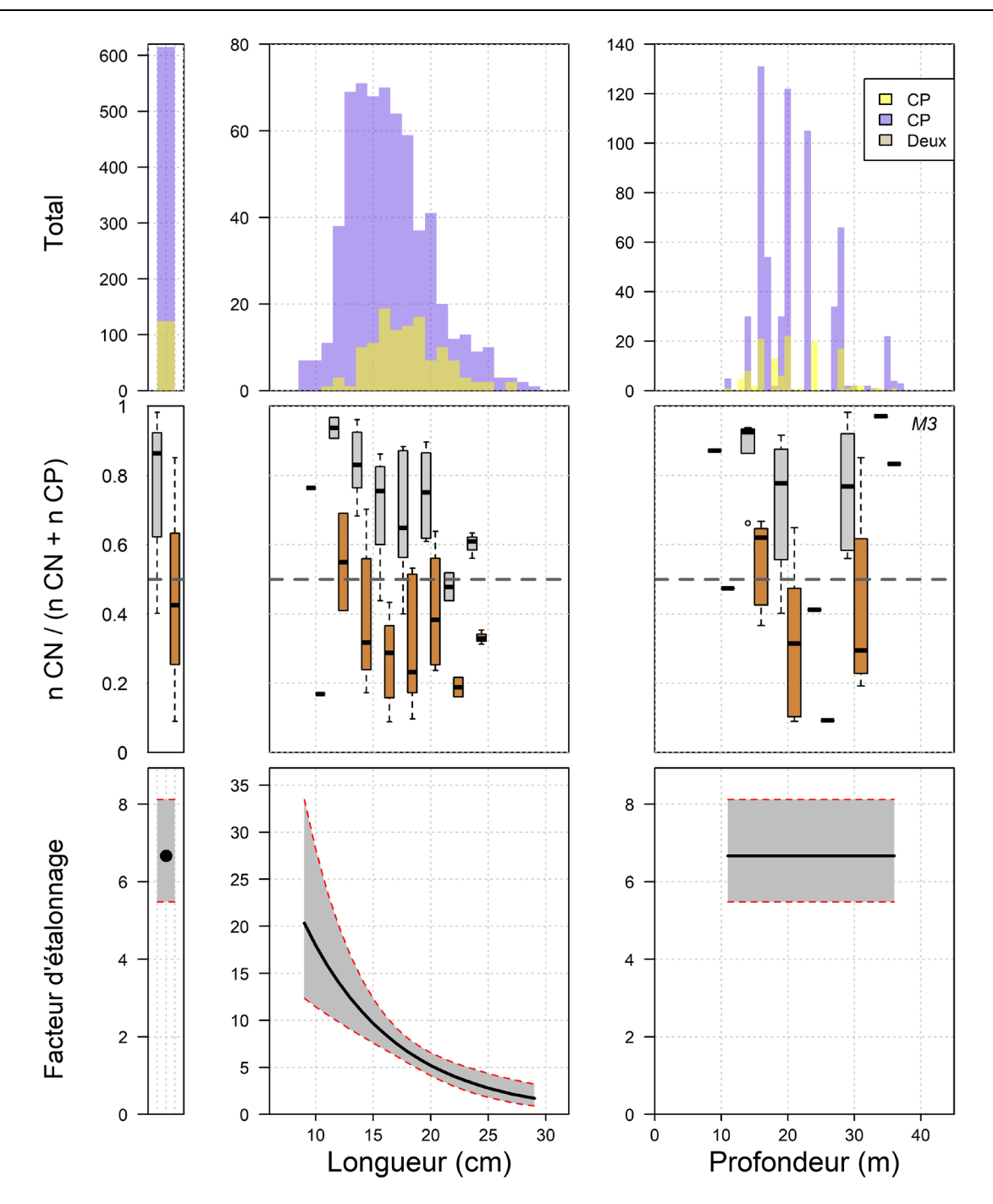

*Figure 20. Données brutes et résultats du modèle pour la limande à queue jaune. Dans la rangée du haut, le total des prises, la répartition de la longueur et la répartition de la profondeur, respectivement, pour le chalut à panneaux (en jaune) et le chalut Northumberland (en bleu); dans la rangée du centre, les ratios de prises pour les données brutes (en gris) et les données étalonnées du modèle (en orange), pour les prises totales, par longueur et par profondeur, respectivement; et dans la rangée du bas, les facteurs d'étalonnage (c.-à-d. logit(p) exponentié) à la profondeur et à la longueur moyennes, dans toute la distribution de longueur à la profondeur moyenne et dans toute la distribution de profondeur à la longueur moyenne, respectivement, pour le modèle sélectionné. Le modèle sélectionné est indiqué dans le coin supérieur droit du graphique du centre à droite.*

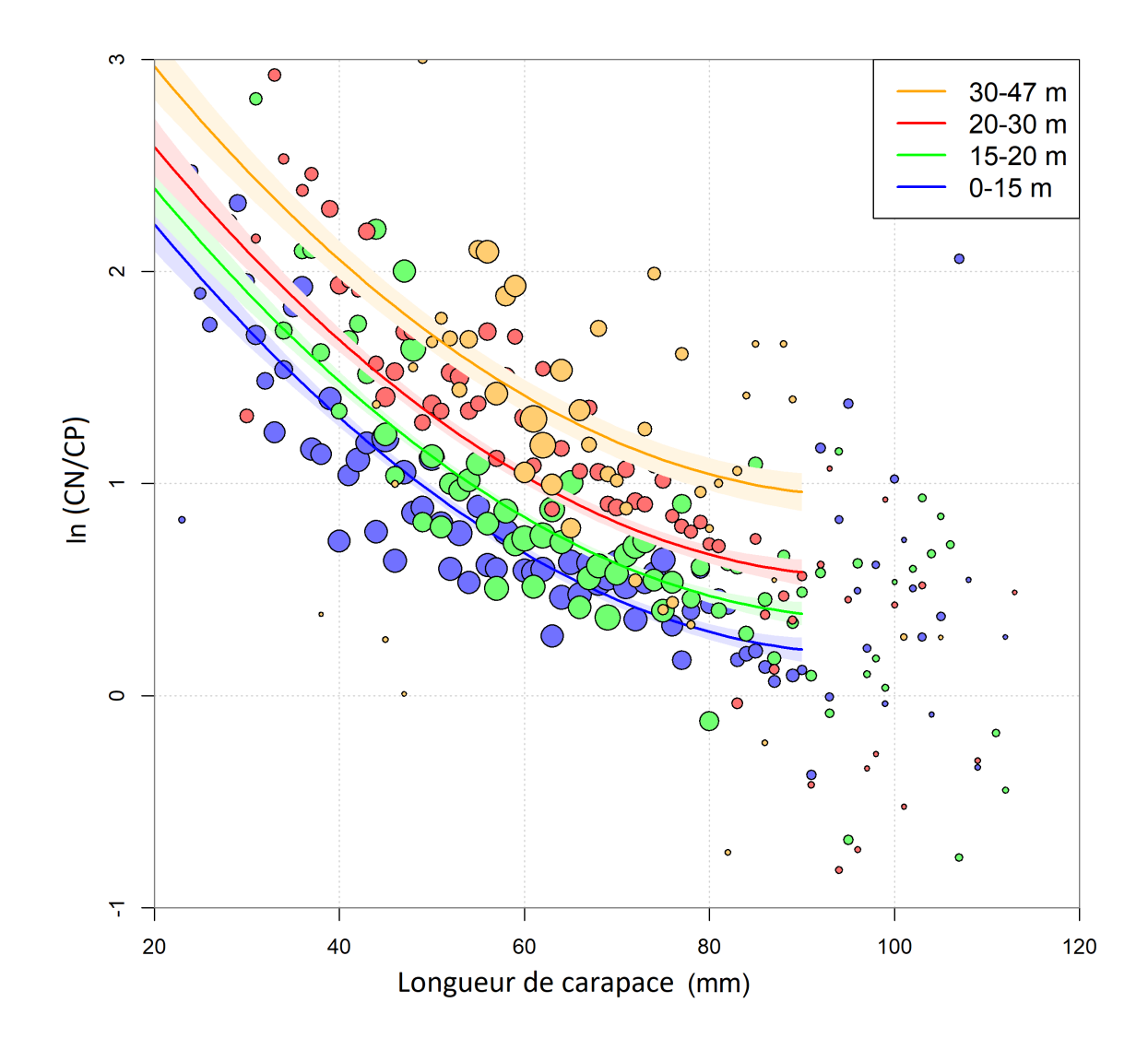

*Figure 21. Accessibilité relative du homard américain selon la longueur de la carapace et la profondeur de l'eau. Les observations empiriques sont présentées sous forme de cercles de couleur. La taille des cercles est proportionnelle au nombre de homards mesurés. Les ajustements de modèle sont indiqués par des lignes de couleur épaisse et les zones ombrées représentent des intervalles de confiance de 95 %.*

### **ANNEXE A. DÉTAILS DES PAIRES DE TRAITS**

*Tableau A.1. Paires de traits réalisées au cours des relevés comparatifs de 2019 et de 2020 dans le détroit de Northumberland à bord du NGCC* M. Perley*. Chaque paire de traits est identifiée par son numéro séquentiel, l'année et le numéro de la station. Pour chaque chalut utilisé [chalut à panneaux (CP) et chalut Northumberland (CN)], la date et l'heure [heure avancée de l'Atlantique (HAA)] du début de la pêche sont indiquées. Pour chaque paire de traits, la différence de temps entre le début de la pêche et la différence de profondeur est également présentée. Les traits sont classés par ordre chronologique en fonction de la date et de l'heure du début de la pêche au chalut à panneaux (CP).*

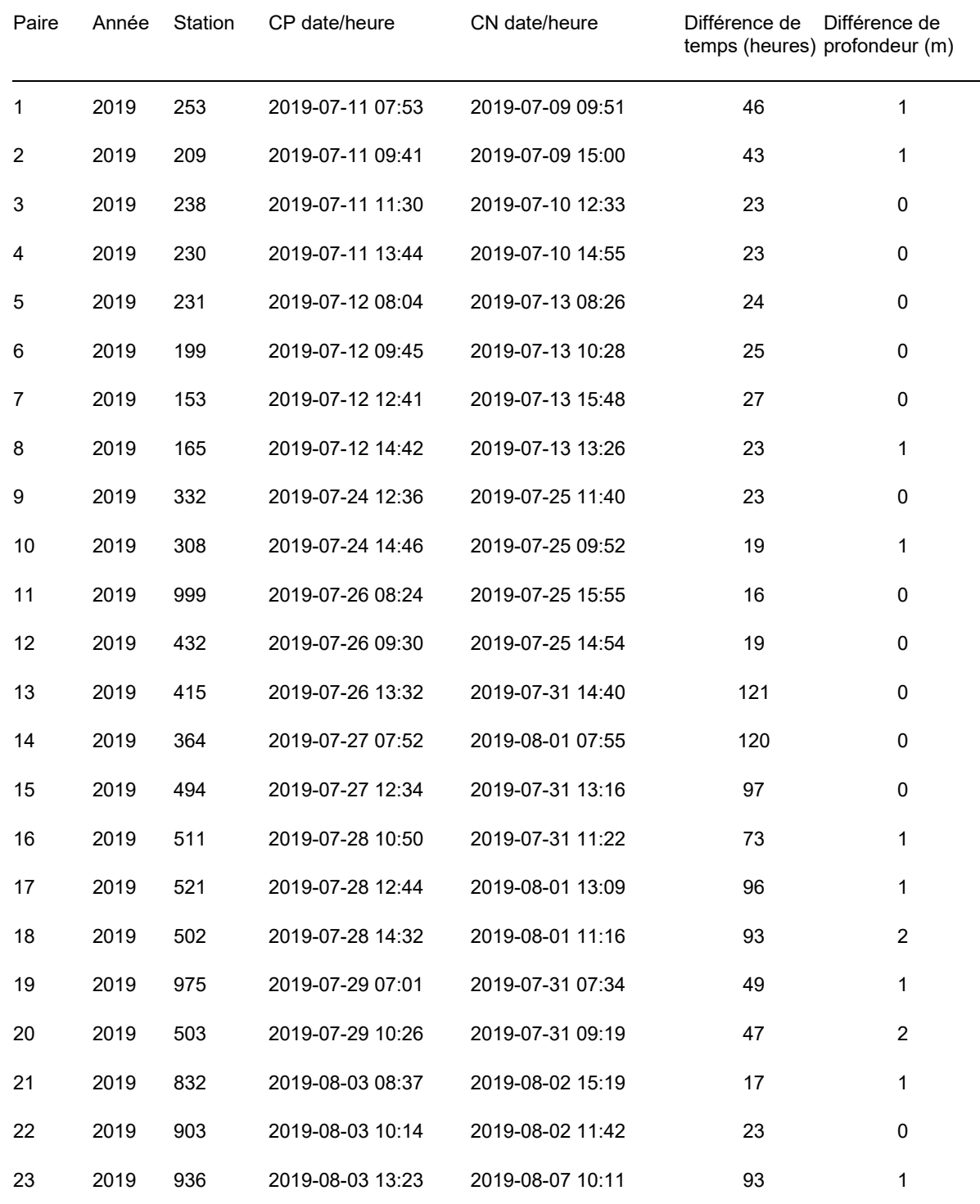

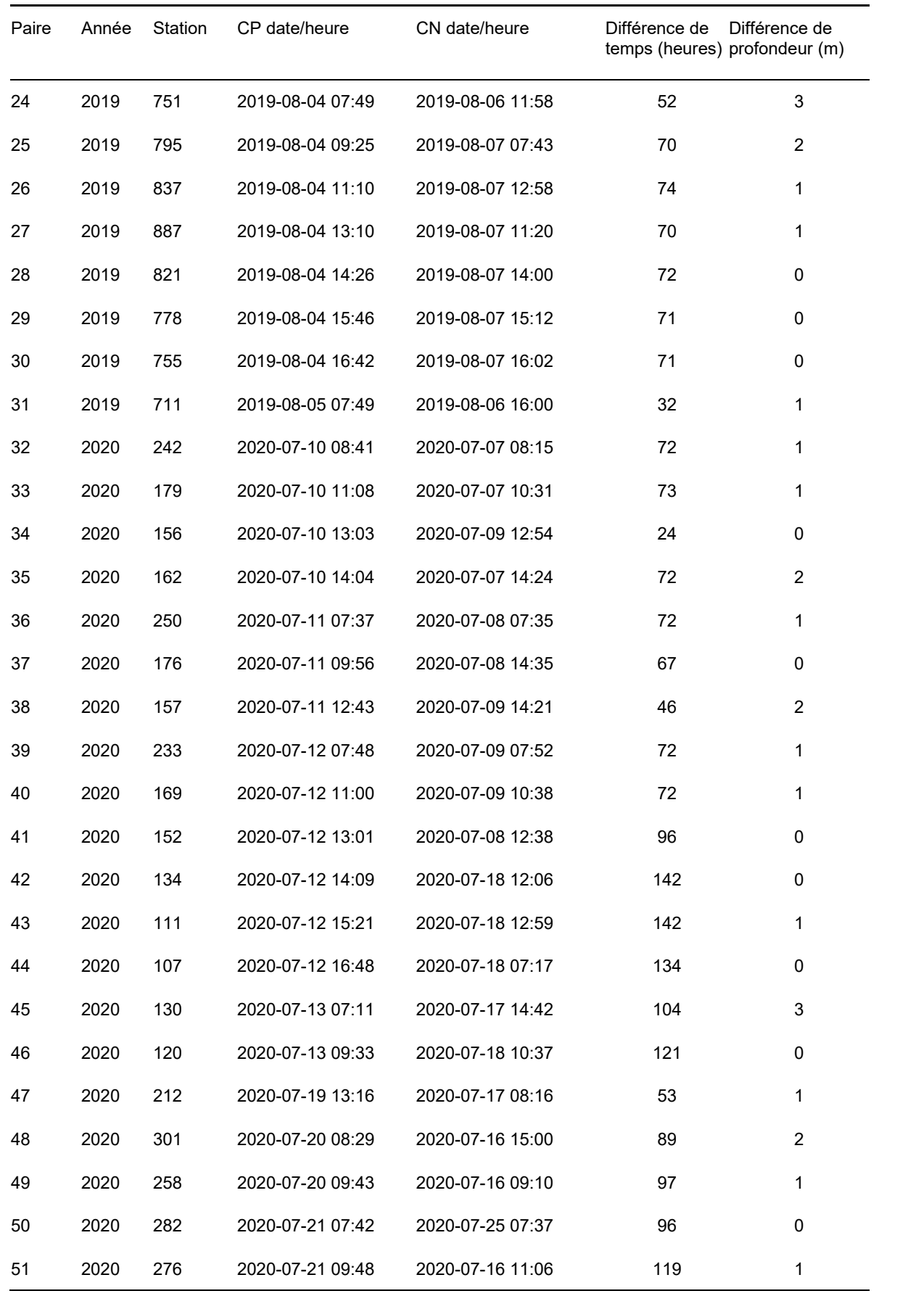

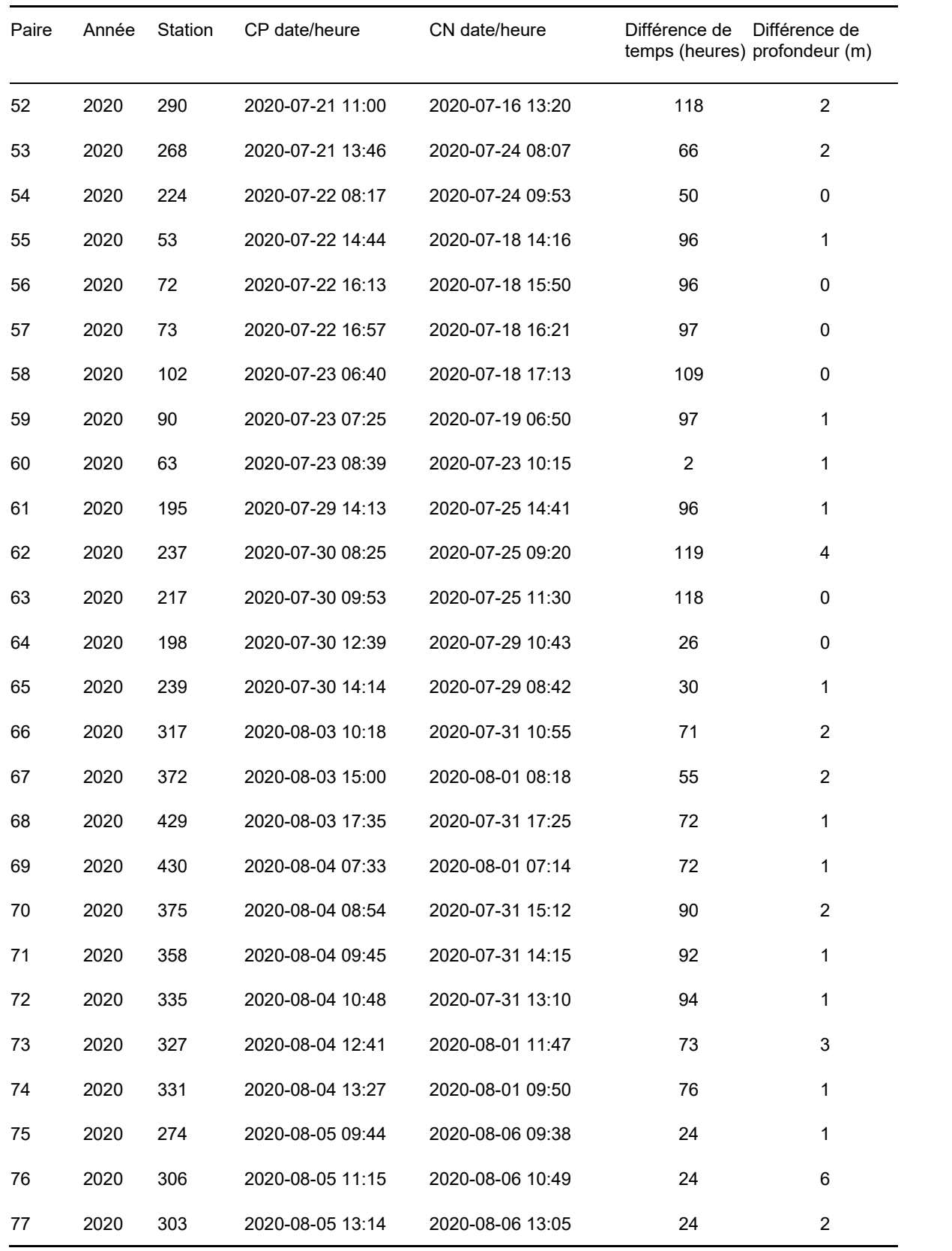

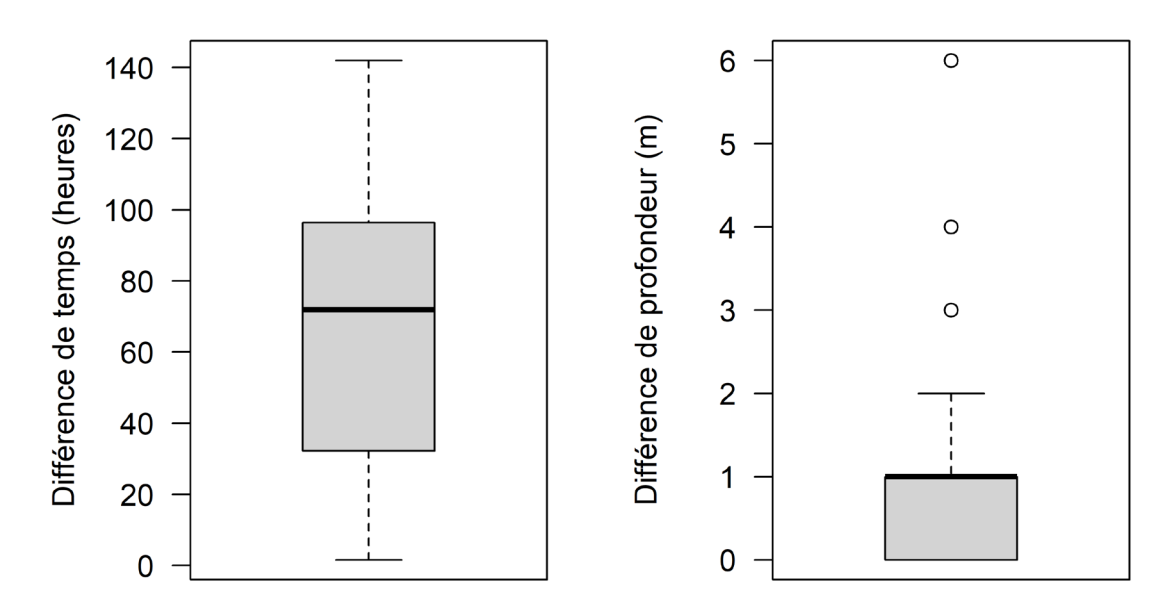

*Figure A.1. Diagrammes de quartile montrant la différence de temps de début de la pêche en heures entre les paires de traits (panneau de gauche) et la différence de la profondeur de l'eau en mètres entre les paires de traits (panneau de droite).*

## **ANNEXE B. SPÉCIFICATIONS DES CHALUTS**

### **B.1. PLAN DU FILET ET BOURRELET DU CHALUT À PANNEAUX**

### **Chalut à panneaux no 286 équipé d'un bourrelet sauteur de roche Gourock**

- Chalut à mailles de 5  $\frac{1}{2}$  po avec doublure, mailles de 5  $\frac{1}{2}$  po,
- Ralingue supérieure de 58 pi 6 po, ralingue inférieure de 72 pi
- 286 mailles autour du ventre
- Filet à 4 panneaux, ventre inférieur à double filet
- Les premiers 9 pi de la rallonge de chalut ont 1  $\frac{1}{4}$  po
- Les premiers 9 pi du cul de chalut sont munis d'une doublure de  $\frac{1}{2}$  po

### *Tableau B.1. Spécifications relatives au maillage pour le chalut à panneaux (CP).*

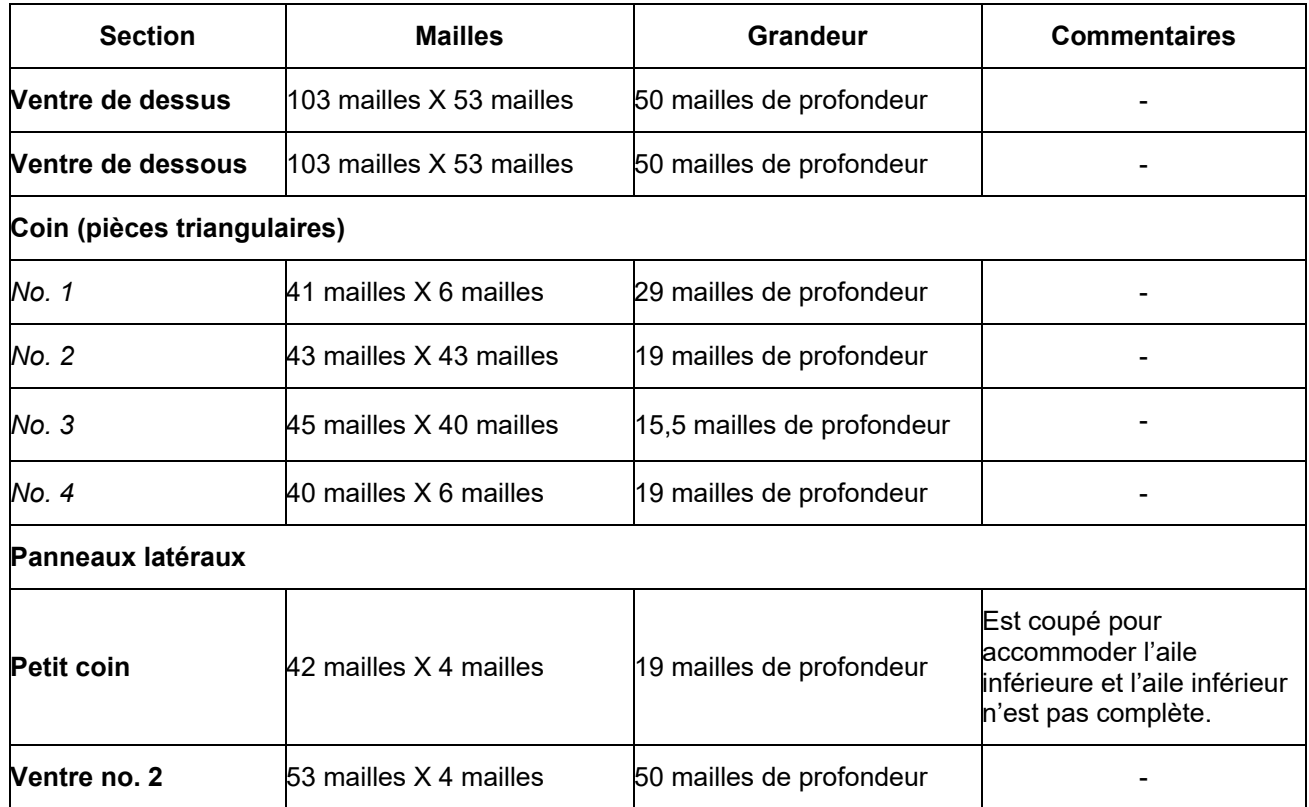

### **Engin « sauteur de roche »**

- Sur la ralingue inférieure avec chaîne de 3/8 po
- Chaîne de 3/8 po munie d'émerillons et de verrous
- Disques en caoutchouc partout
- Gros disques précoupés de 12 po au carré et aux ailes, espacés de 12 po au carré, espacés de 24 po aux ailes

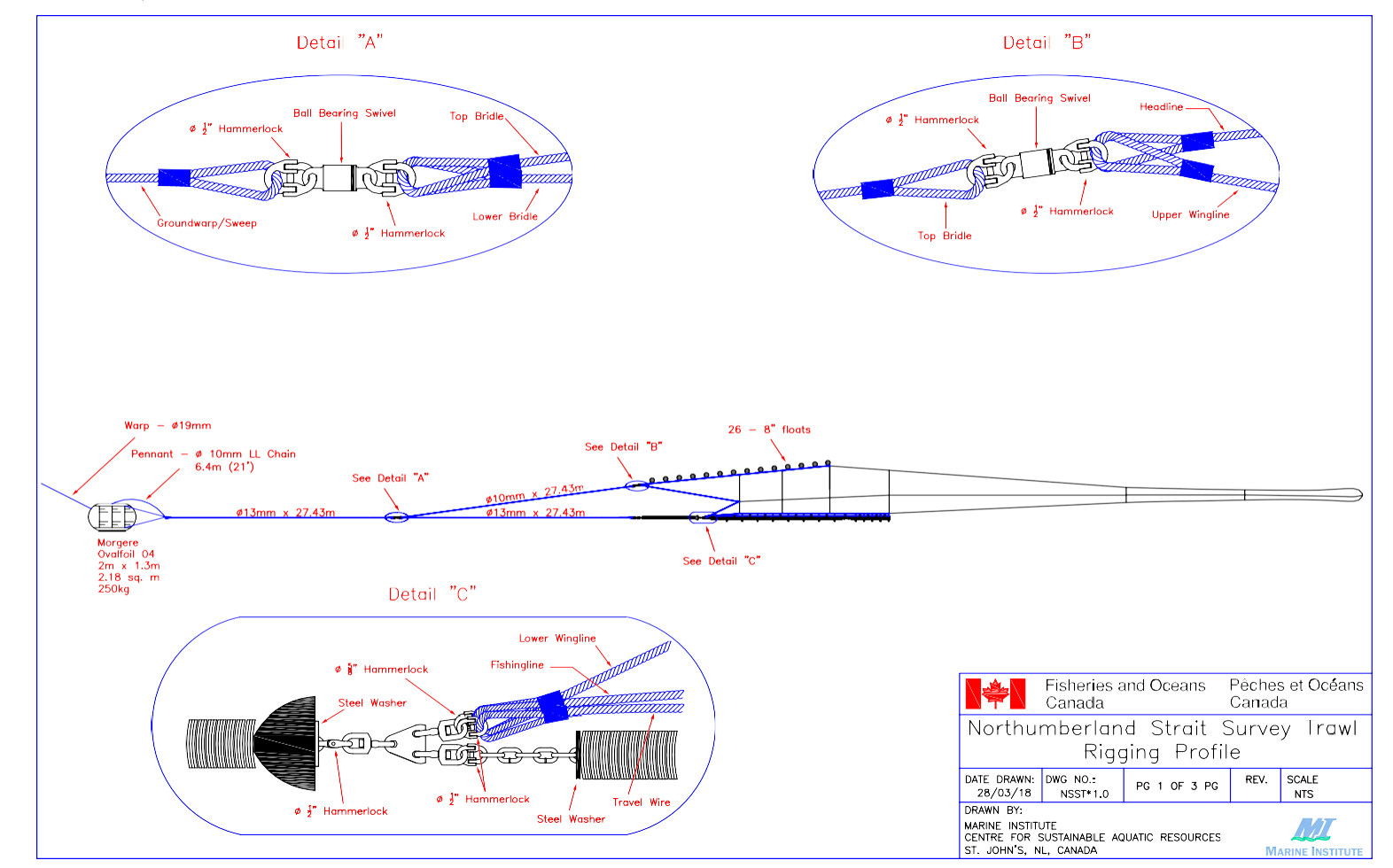

### **B.2. GRÉMENT, PLAN DU FILET ET BOURRELET DU CHALUT NORTHUMBERLAND**

*Figure B.1. Profil du gréement du chalut Northumberland.*

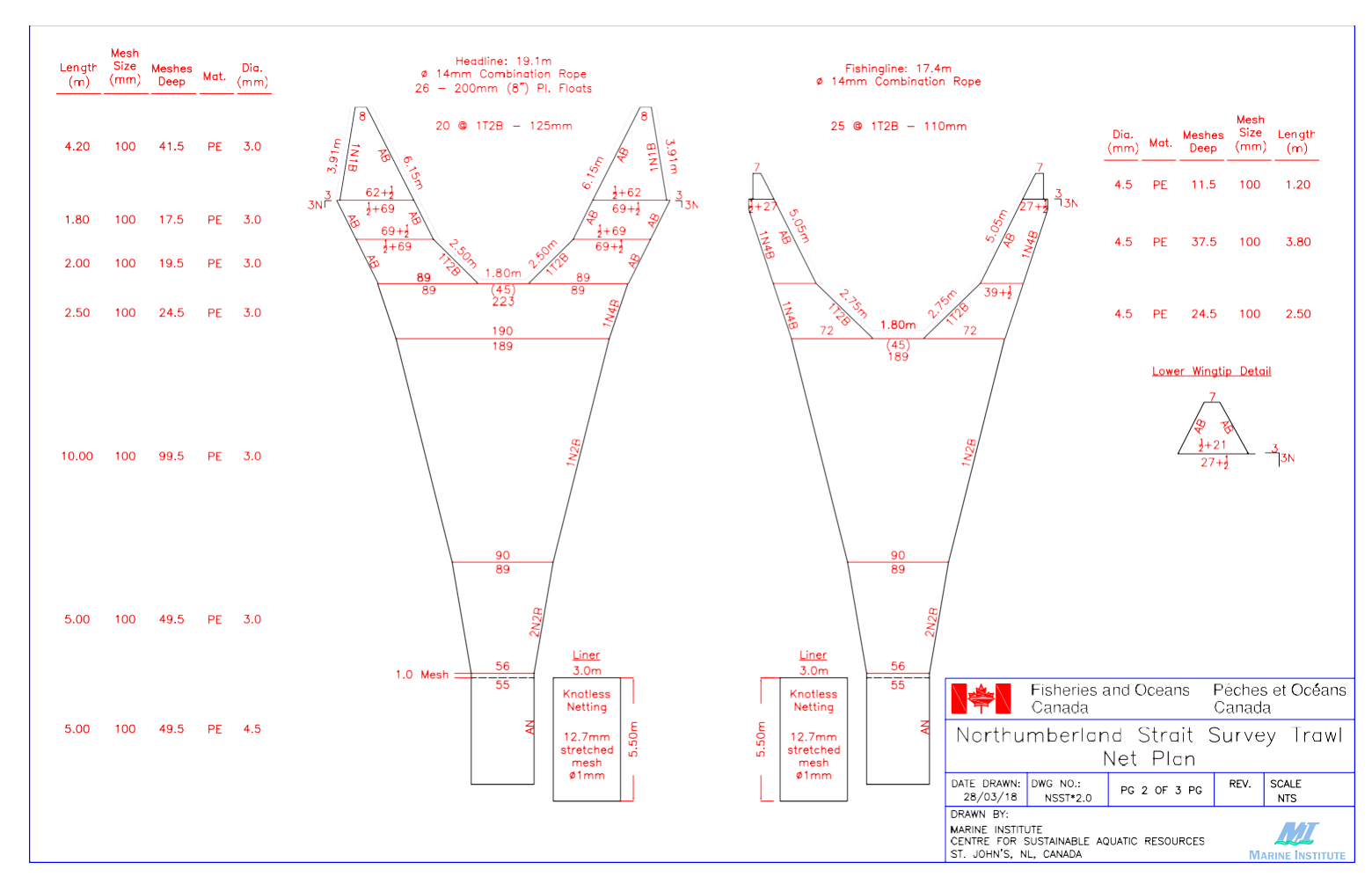

*Figure B.2. Plan du filet du chalut Northumberland.* 

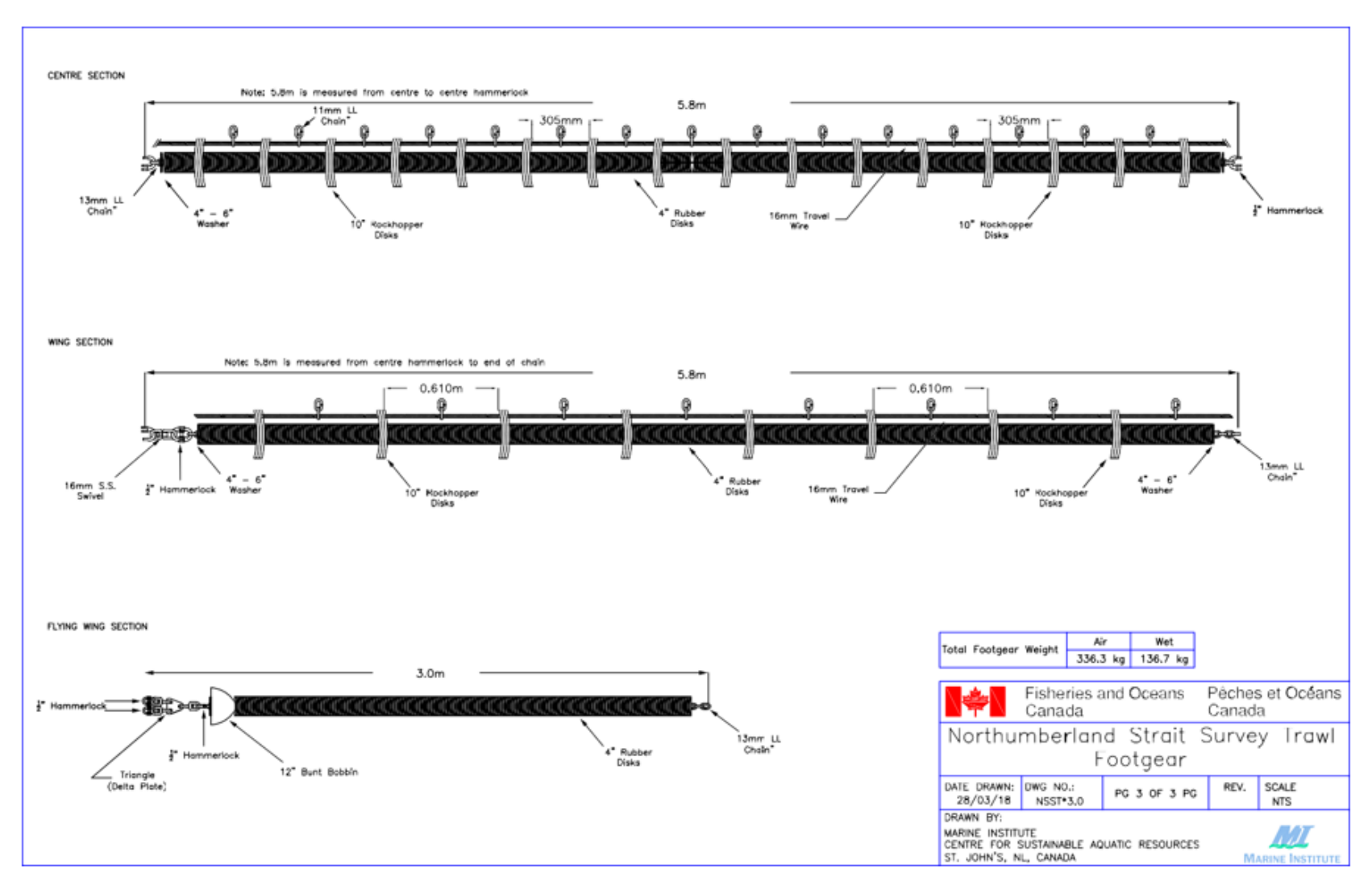

*Figure B.3. Plan du bourrelet du chalut Northumberland*